$\text{SIMATIC}$   $\text{AP\_Teil 2\_Luca\_18\_12}$   $\text{18.12.2019}$   $\text{19.17.44}$ SIMATIC 300(1)\CPU 315-2 DP\...\OB1 -  $\leq$  offline>

**OB1 - <offline> S** rganisationsbaustein"<br>Name: **[Click to buy NOW!](http://www.pdfxviewer.com/) BDE <sup>w</sup>ww.docu-track.c<sup>o</sup> <sup>m</sup>**

**Name: Familie: Autor: Version:** 0.1 **Bausteinversion:** 2 **Zeitstempel Code: Interface:** 18.12.2019 10:02:16 15.02.1996 16:51:12 **Längen (Baustein / Code / Daten):** 00444 00318 00026

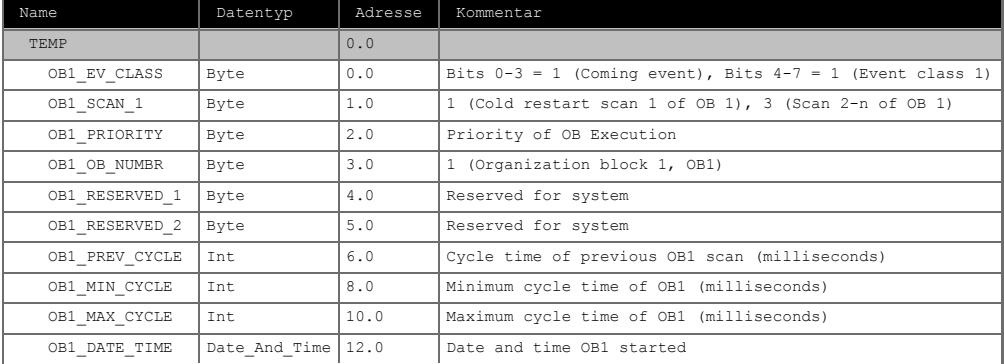

**Baustein: OB1 "Main Program Sweep (Cycle)"**

Netzwerk: 1 Freigabesicherheit

 CALL "Freigabesicherheit" , DB1 FB1 OFF\_SQ := INIT\_SQ :=  $ACK$   $EF$  :=  $\begin{array}{lll} \texttt{S} & \texttt{P}\overline{\texttt{REV}} & \texttt{:=} \\ \texttt{S} & \texttt{NEXT} & \texttt{:=} \end{array}$  $S$ <sup>-</sup>NEXT SW\_AUTO :=TRUE SW TAP := SW\_MAN :=  $S$  $SEL$  := S ON :=  $S$  OFF := T\_PUSH :=  $S_N$ O := S MORE := S\_ACTIVE:= ERR\_FLT := AUTO\_ON := TAP ON :=  $MAN\_{ON}$  :=

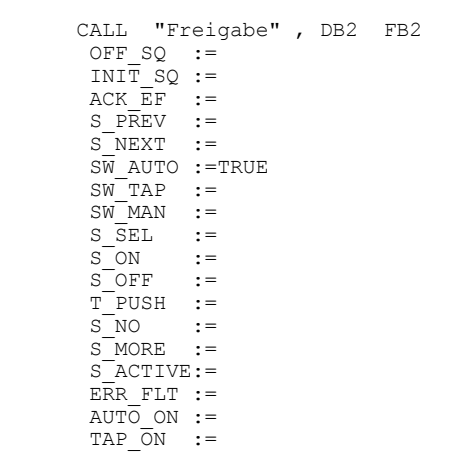

MAN\_ON :=

Netzwerk: 2 Freigabe

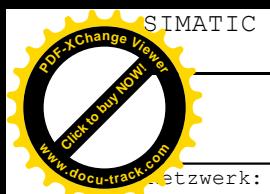

SIMATIC  $AP$ <sup>19</sup>/1444  $AP$ <sup>12</sup>/1444  $AP$ <sup>12</sup>/144<sup>4</sup> SIMATIC 300(1)\CPU 315-2 DP\...\OB1 -  $\circ$ offline>

**[Click to buy NOW!](http://www.pdfxviewer.com/) <sup>P</sup>DF-XCha<sup>n</sup>g<sup>e</sup> <sup>V</sup>iewe<sup>r</sup> <sup>w</sup>ww.docu-track.c<sup>o</sup> <sup>m</sup>**

etzwerk: 3 Einschaltsicherheit

 CALL "Einschaltsicherheit" , DB3 FB3 OFF\_SQ := INIT\_SQ :=  $ACK$  $E$ F :=<br>S PREV := S PREV  $S$ <sup>NEXT</sup> := SW\_AUTO :=TRUE SW\_TAP :=  $\begin{array}{lll}\nSW-MAN & :=\\ \nS & SEL & :=\\ \n\end{array}$  $S\over S$   $SEL$   $:=$ <br>S  $ON$   $:=$ S ON :=  $S$  OFF := T\_PUSH :=  $SNO$  := S\_MORE := S\_ACTIVE:=  $ERR$   $FLT$   $:=$  $AUT\overline{O} ON :=$  TAP\_ON := MAN\_ON :=

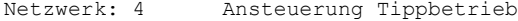

 CALL "Ansteueung Tippbetrieb" , DB4 FB4 OFF\_SQ :=  $\frac{1}{2}$   $\frac{1}{2}$  :="S4" E0.2 -- Betriebsart Tipp/Auto ACK  $EF$  :=  $\begin{array}{lll} \texttt{S\_P}\overline{\texttt{REV}} & \texttt{:=} \\ \texttt{S\_NEXT} & \texttt{:=} \end{array}$ S\_NEXT SW\_AUTO :=TRUE  $SW$ <sup>TAP</sup> :=  $\begin{array}{lll} \texttt{SW}^\top \texttt{MAN} & \texttt{:=} \\ \texttt{S} & \overline{\texttt{SEL}} & \texttt{:=} \end{array}$  $\begin{array}{lll} \texttt{S\_SEL} & : = \\ \texttt{S ON} & : = \end{array}$  $S$ <sup>ON</sup>  $S$  OFF := T\_PUSH :=  $S^N$ NO :=  $S$  MORE  $:=$  $S$ <sup> $\overline{ACTIVE}$ : =</sup>  $ERR$   $FLT$  :=  $AUTO ON :=$  TAP\_ON := MAN\_ON :=

Netzwerk: 5 Leuchtmelder CALL "Leuchtmelder" , DB5 FB5 OFF  $SQ$  := INIT\_SQ :=  $ACK$  $EF$  :=<br>S PREV := S PREV  $S$ <sup>NEXT</sup> := SW\_AUTO :=TRUE SW\_TAP := SW\_MAN :=  $\begin{array}{lll} \texttt{S\_SEL} & : = \\ \texttt{S\_ON} & : = \end{array}$  $S$  on  $\overline{S}$  $S$  OFF := T\_PUSH :=  $SNO$  :=  $S$  MORE  $:=$  $S$ <sup> $ACTIVE$ : =</sup> ERR FLT  $:=$ AUTO ON  $:=$ SW\_AUTO :=TRUE **[Click to buy NOW!](http://www.pdfxviewer.com/)**

Netzwerk: 6 Automatikbetrieb

 TAP\_ON := MAN\_ON :=

 CALL "Automatikbetrieb" , DB6 FB6  $OFF$  SO := INIT\_SQ :="S4 nicht Merker" M201.3 ACK\_EF := S\_PREV :=  $S$ <sup>NEXT</sup> :=<br> $S\overline{W}$  AUTO :=TRUE

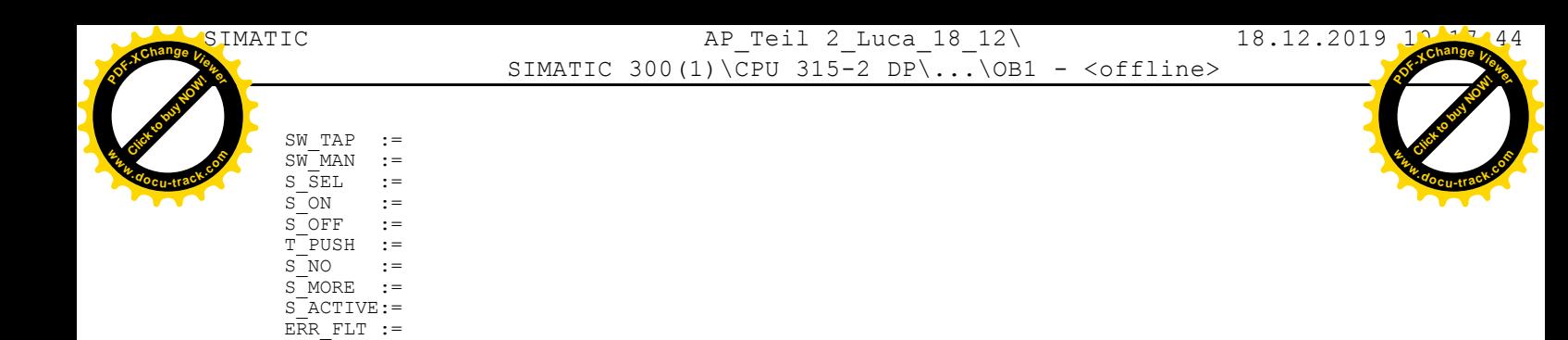

Netzwerk: 7 Unterprogramm Metall CALL "Unterprogramm Metall" , DB7 FB7  $OFF_SQ$  := INIT\_SQ :="S4 nicht Merker" M201.3  $ACK EF$  := S\_PREV := S\_NEXT := SW\_AUTO :=TRUE SW TAP := SW\_MAN :=  $S$  $SEL$  := S ON :=  $S$  OFF := T\_PUSH :=  $S_N$ O := S MORE := S\_ACTIVE:=  $E\overline{R}R$  FLT := AUTO\_ON := TAP ON :=  $MANON :=$ 

#### Netzwerk: 8

 AUTO\_ON := TAP ON := MAN\_ON :=

CALL "Zähler" , DB8 FB8

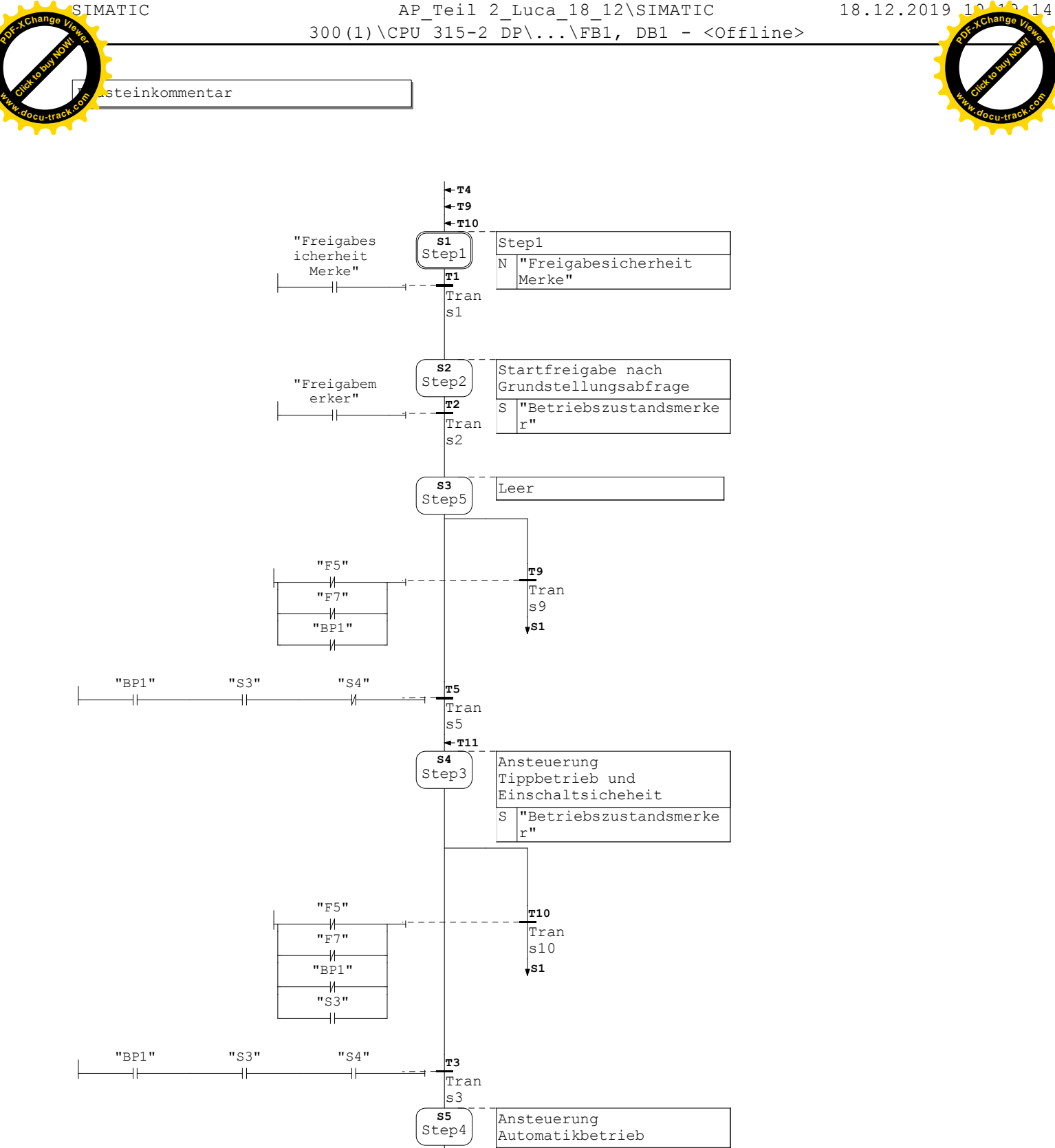

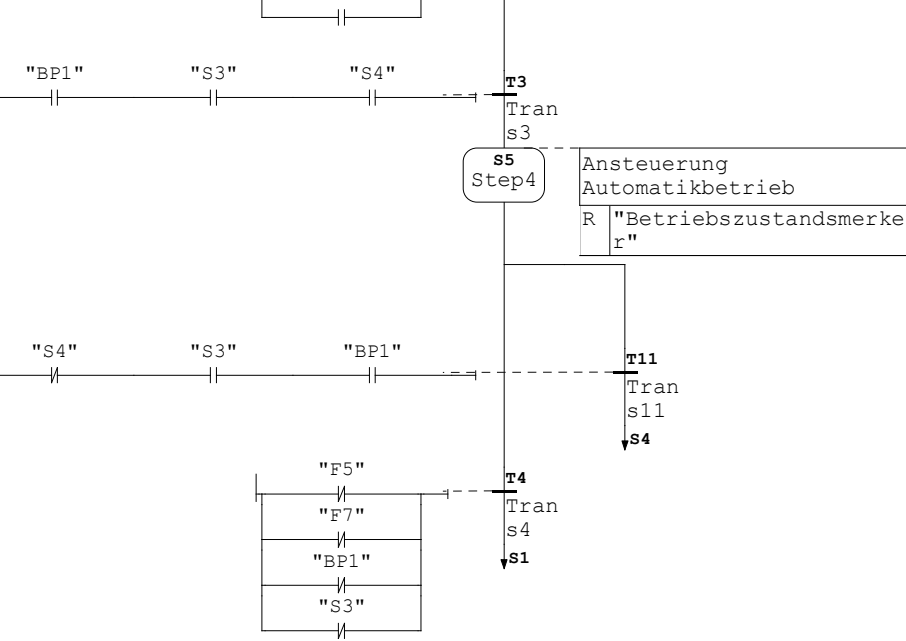

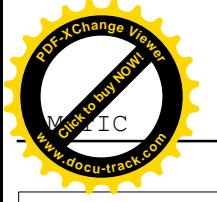

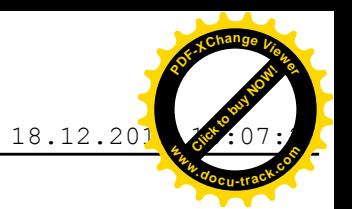

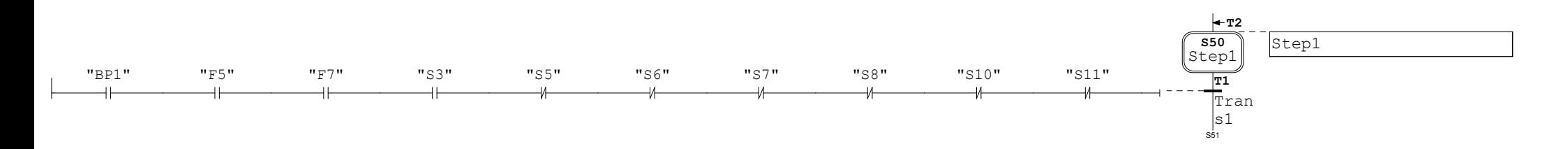

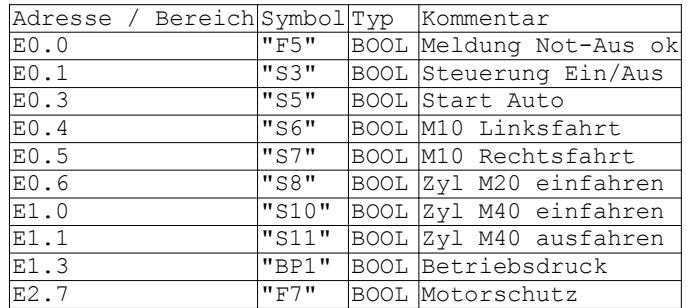

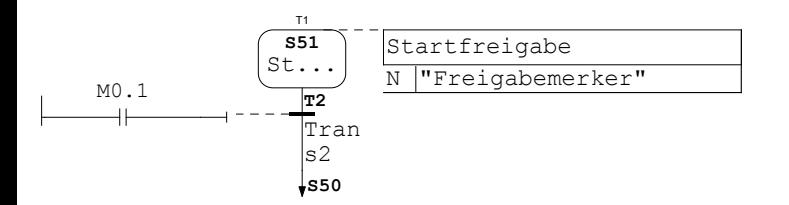

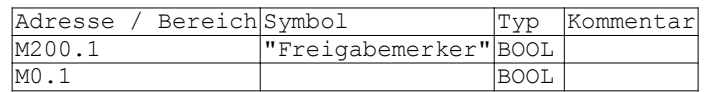

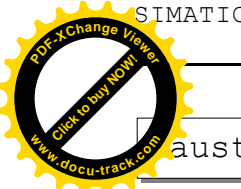

SIMATIC AP\_Teil 2\_Luca\_18\_12\SIMATIC 18.12.2019 10:08:13  $300(1)\CPU$   $315-2 DP\ldots\FB3$ , DB3 - <Offline>

**[Click to buy NOW!](http://www.pdfxviewer.com/)**  $\int$ **change** 

**<sup>w</sup>ww.docu-track.c<sup>o</sup> <sup>m</sup>**

austeinkommentar

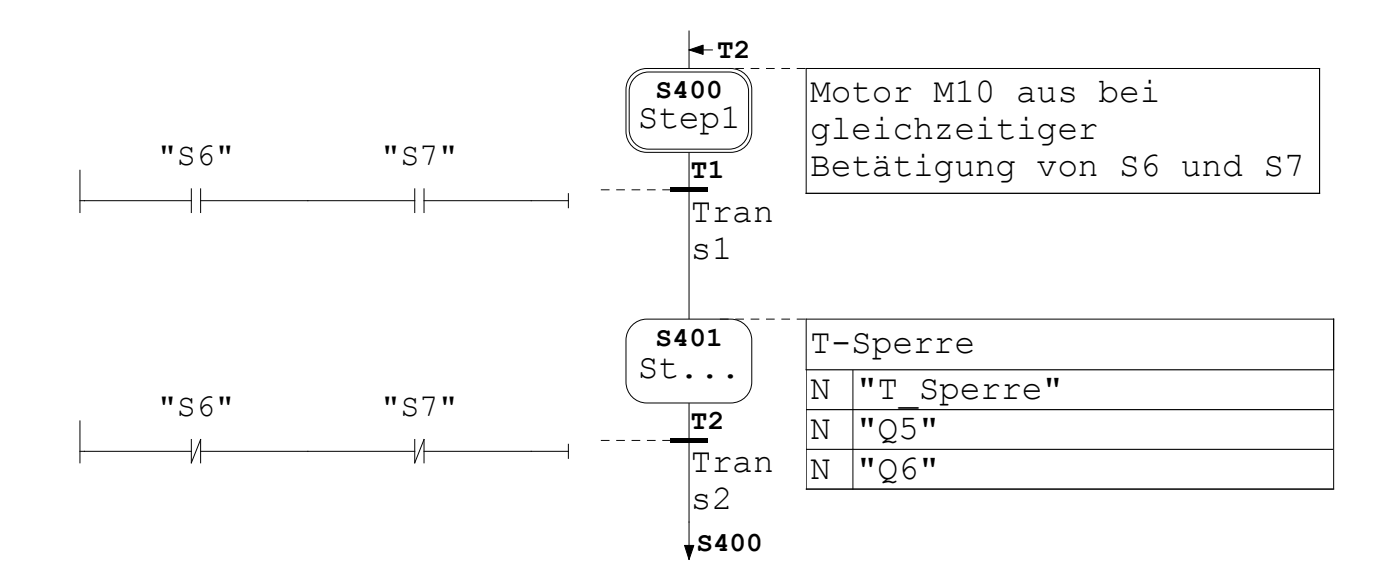

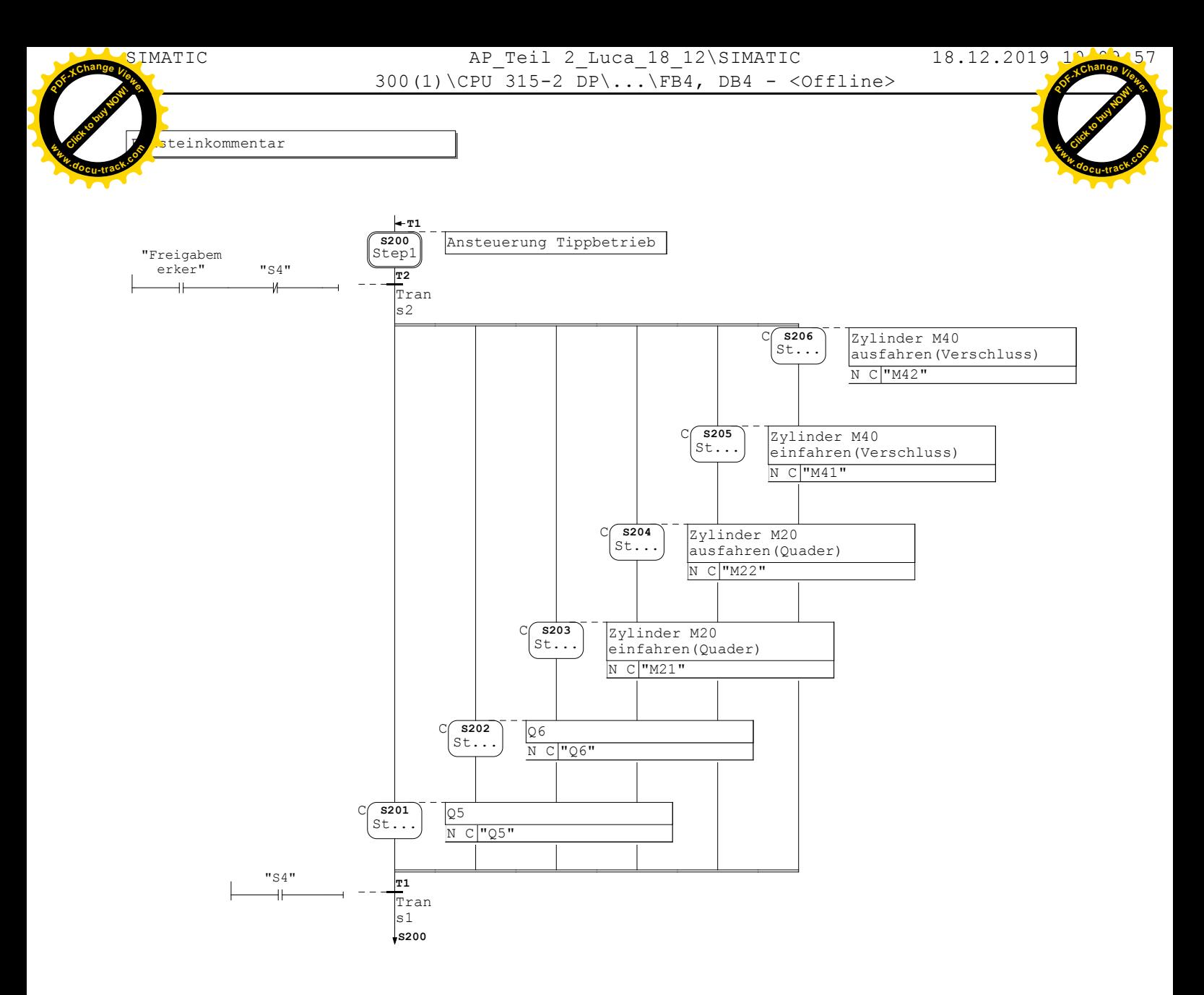

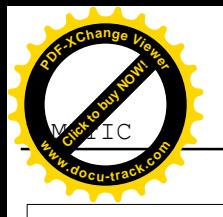

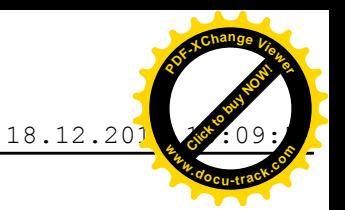

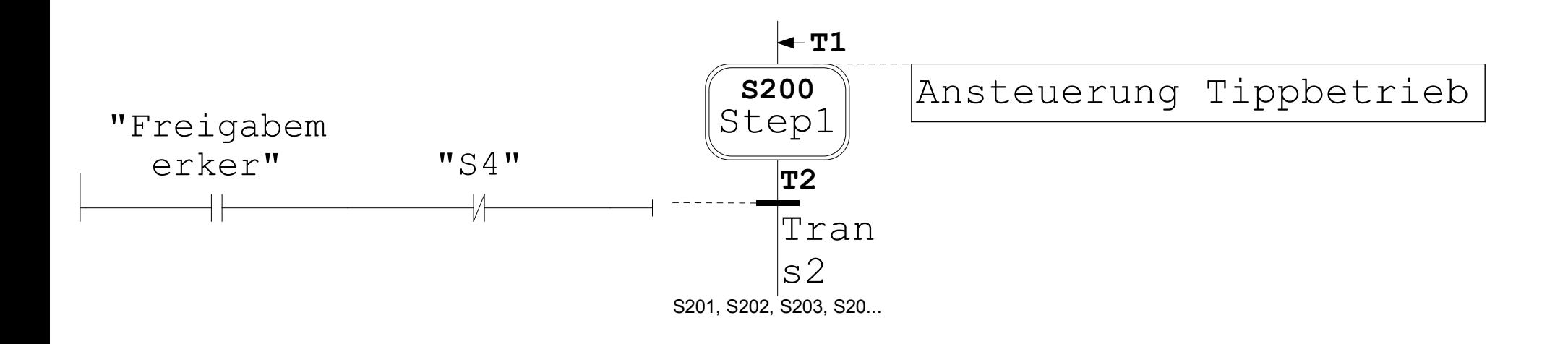

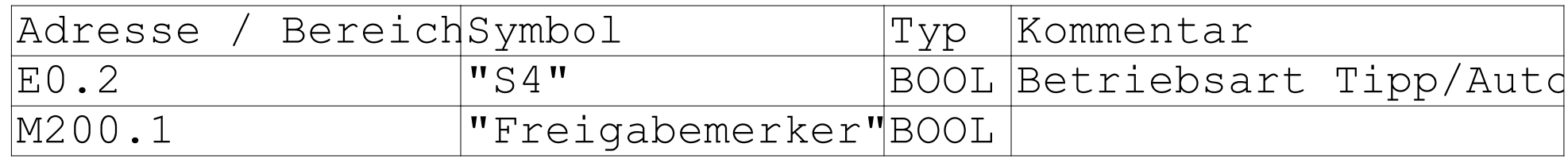

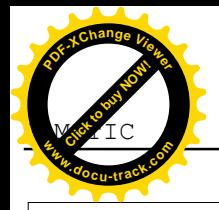

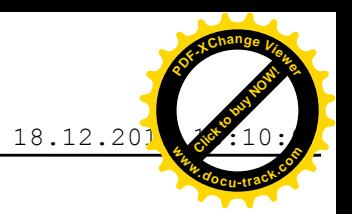

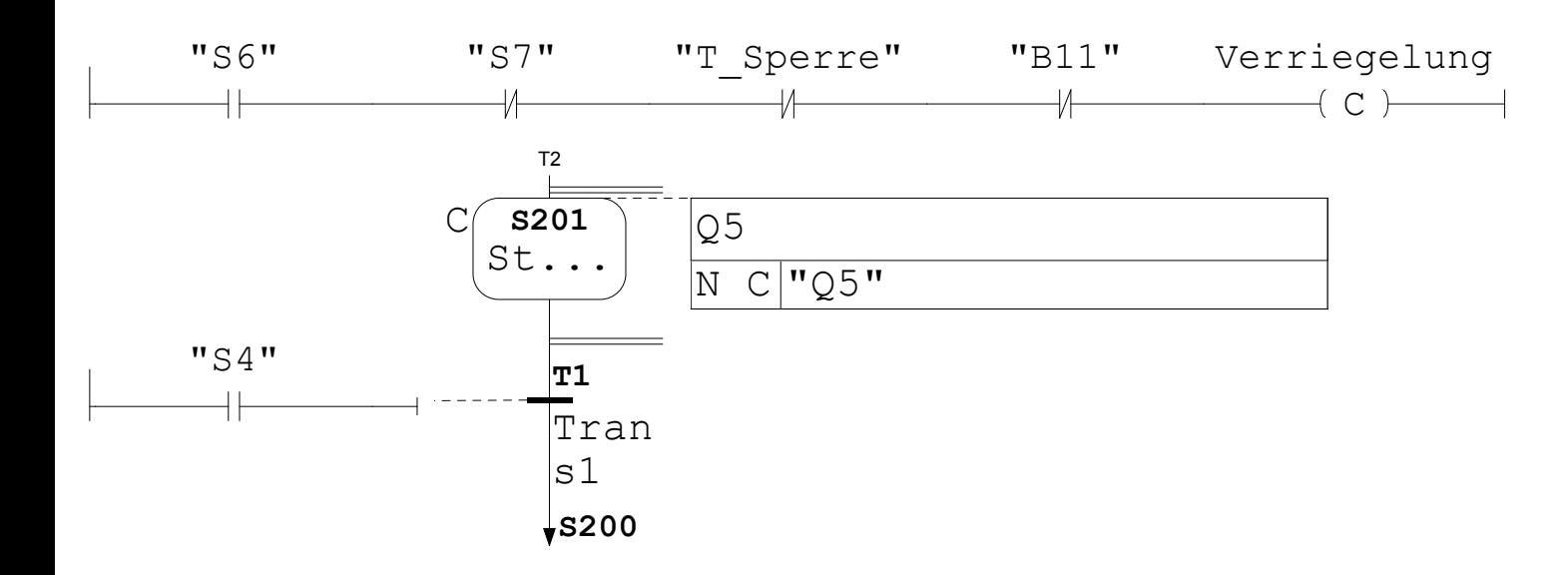

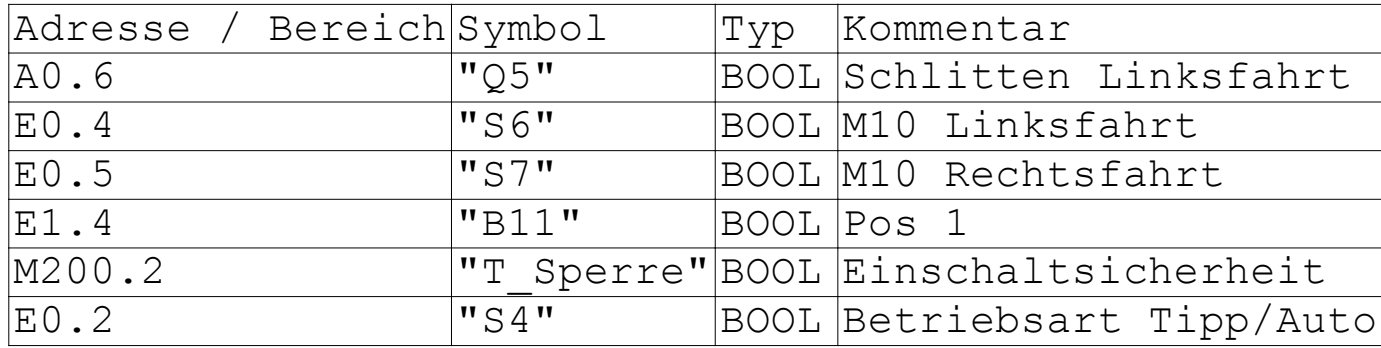

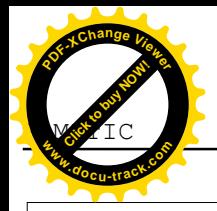

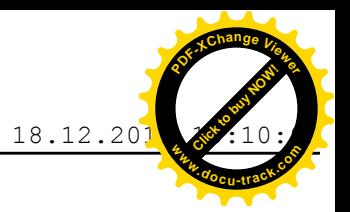

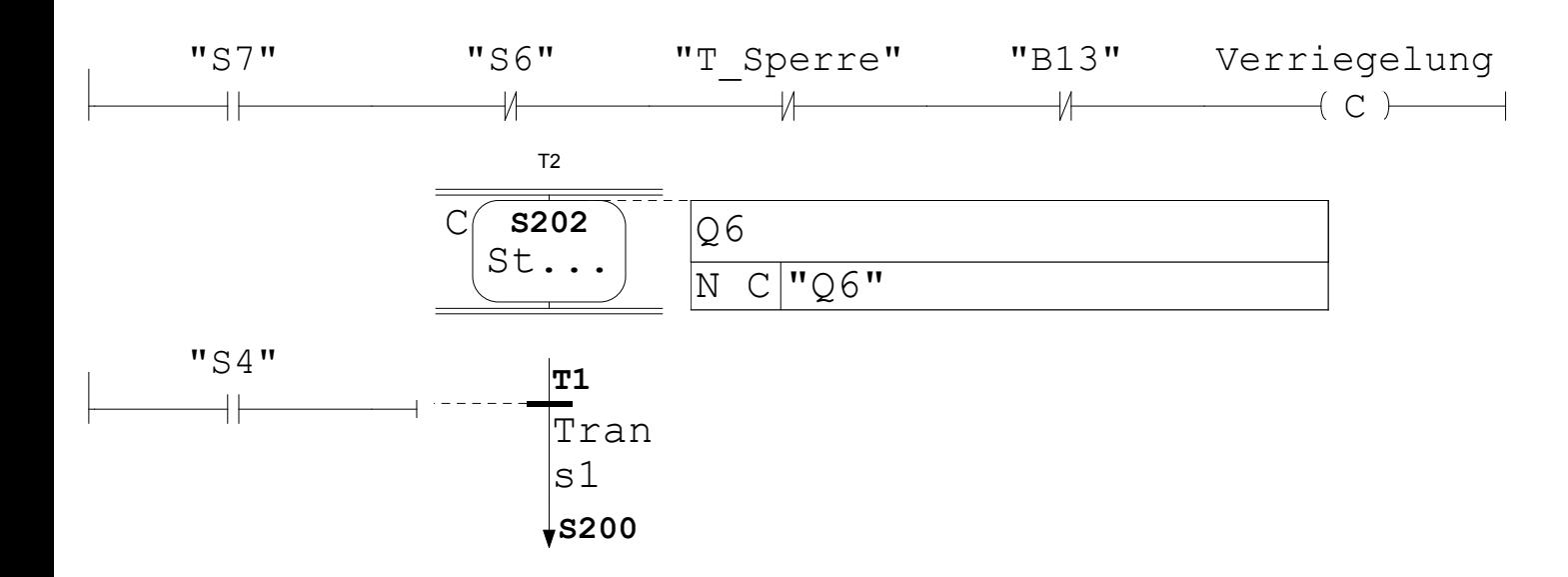

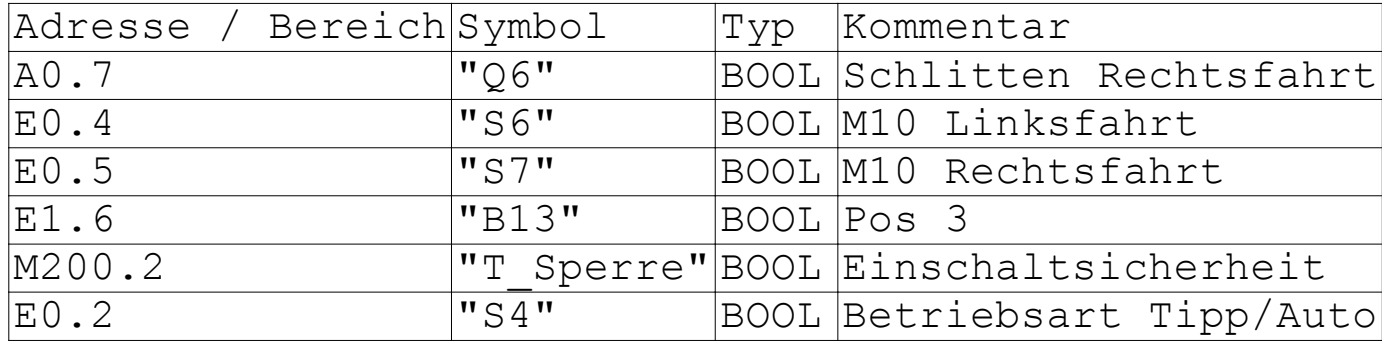

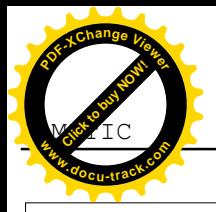

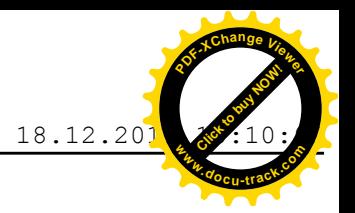

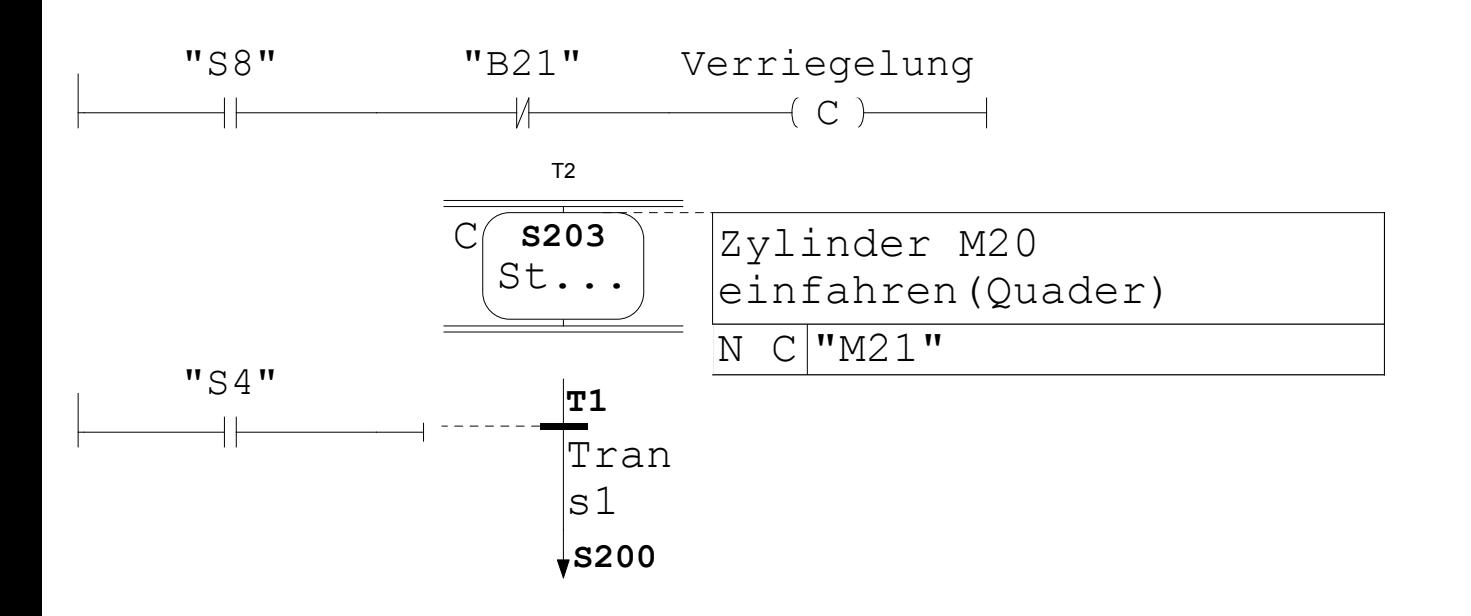

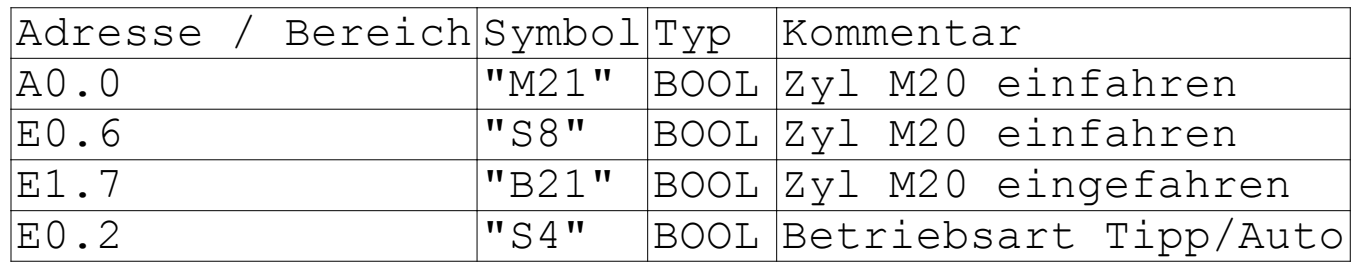

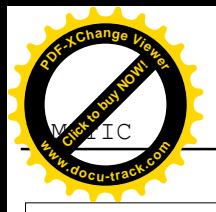

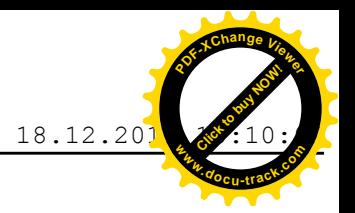

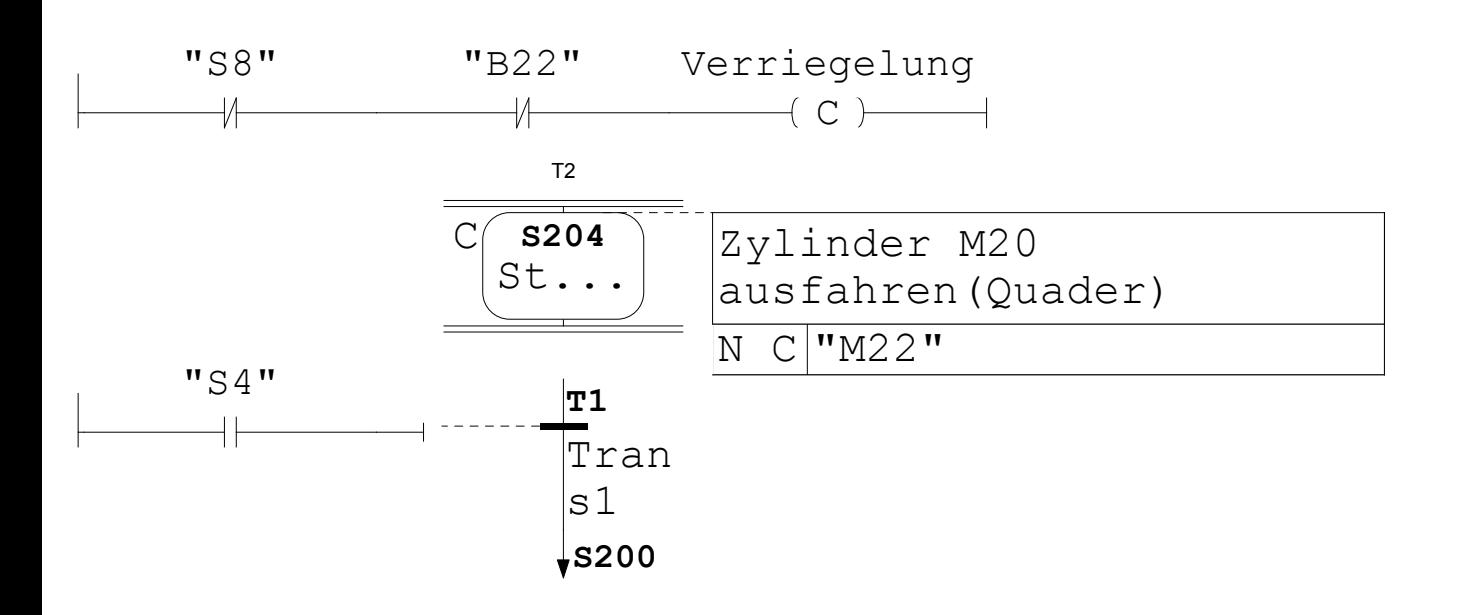

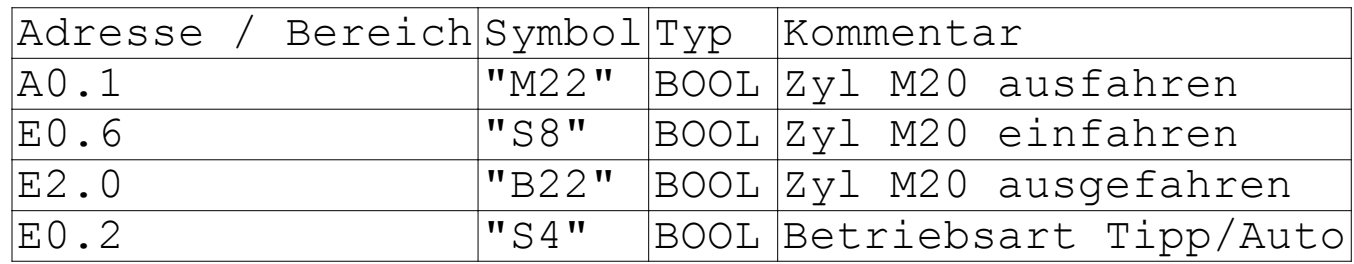

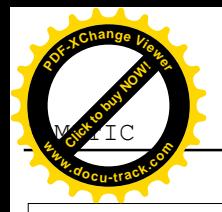

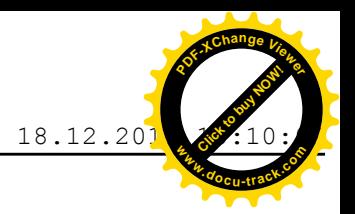

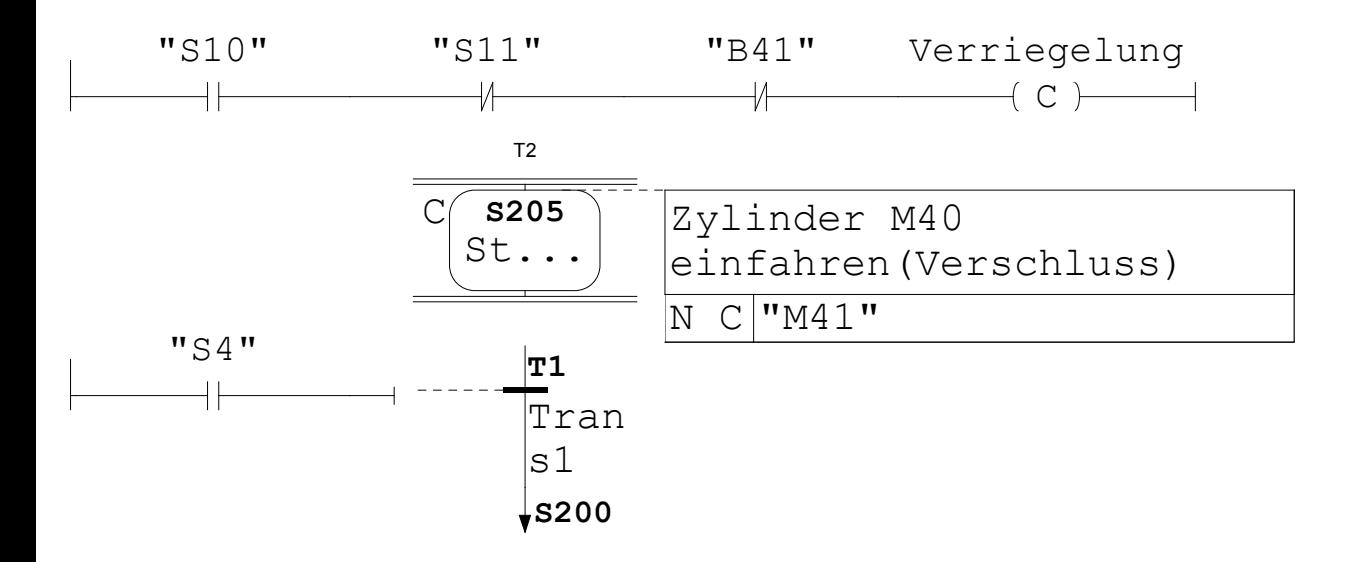

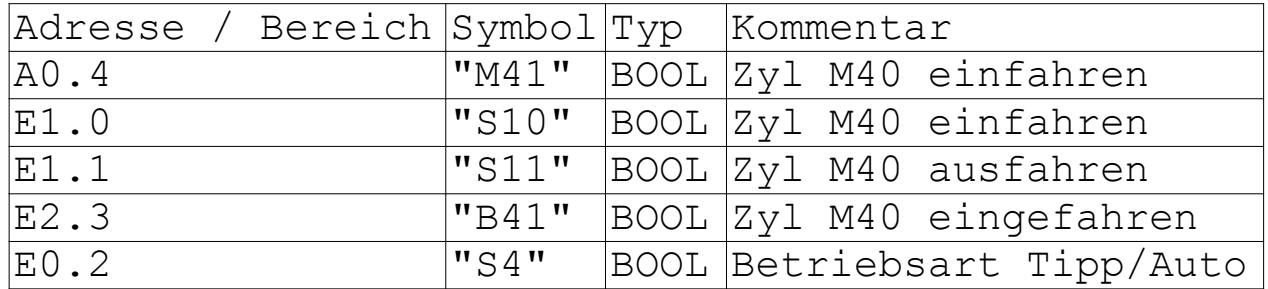

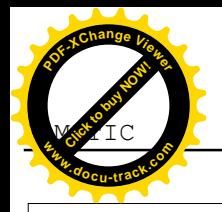

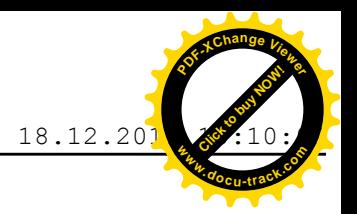

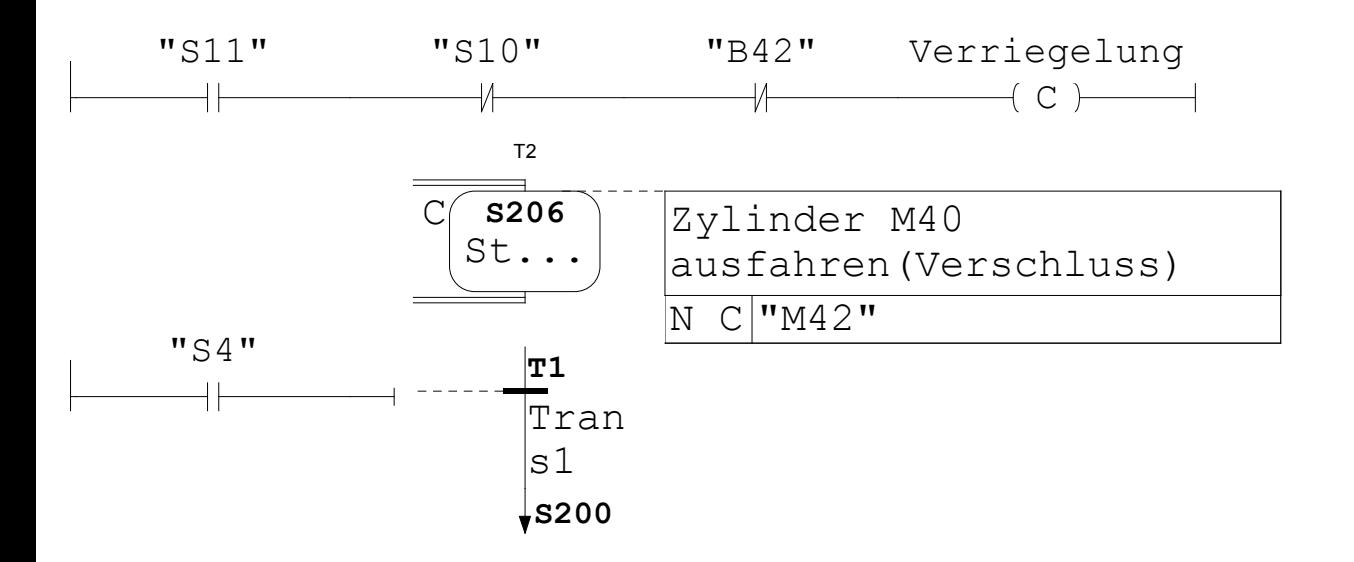

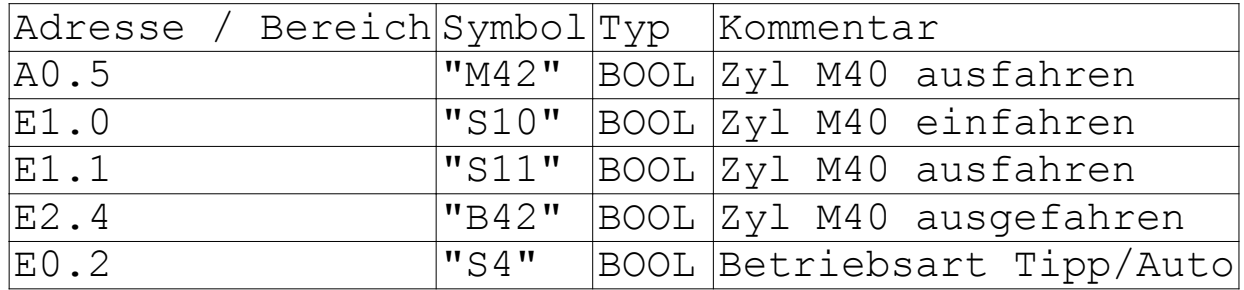

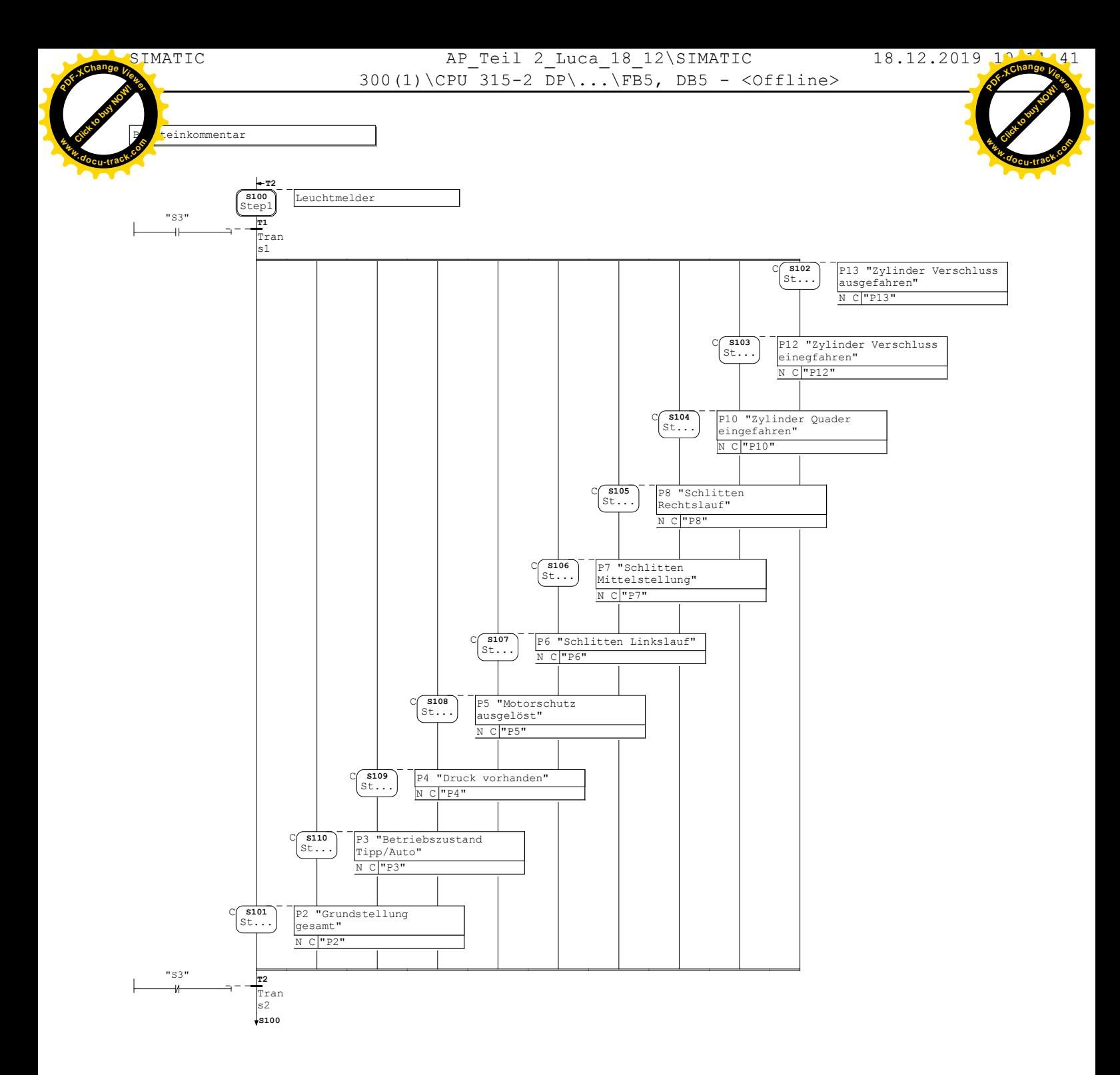

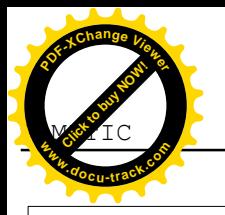

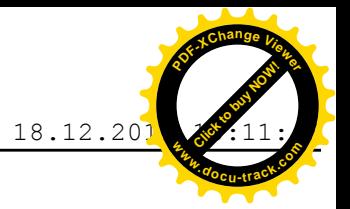

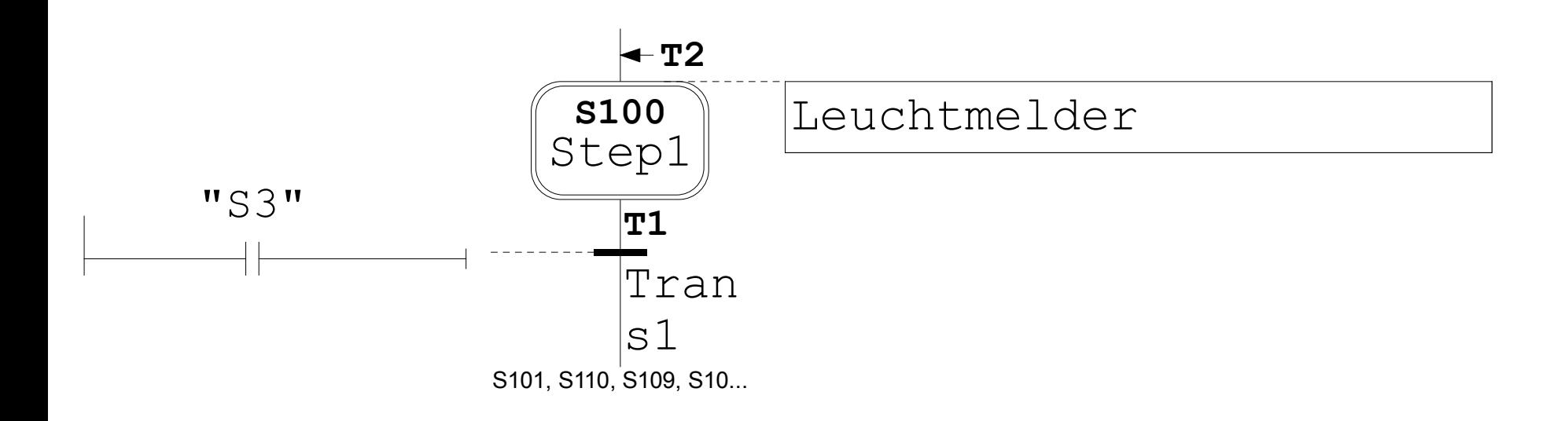

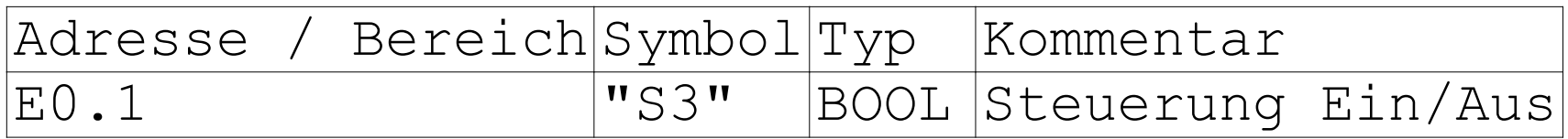

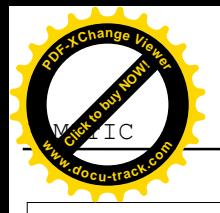

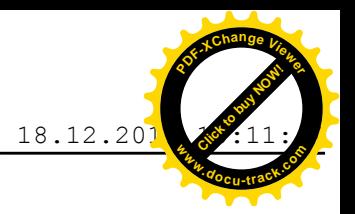

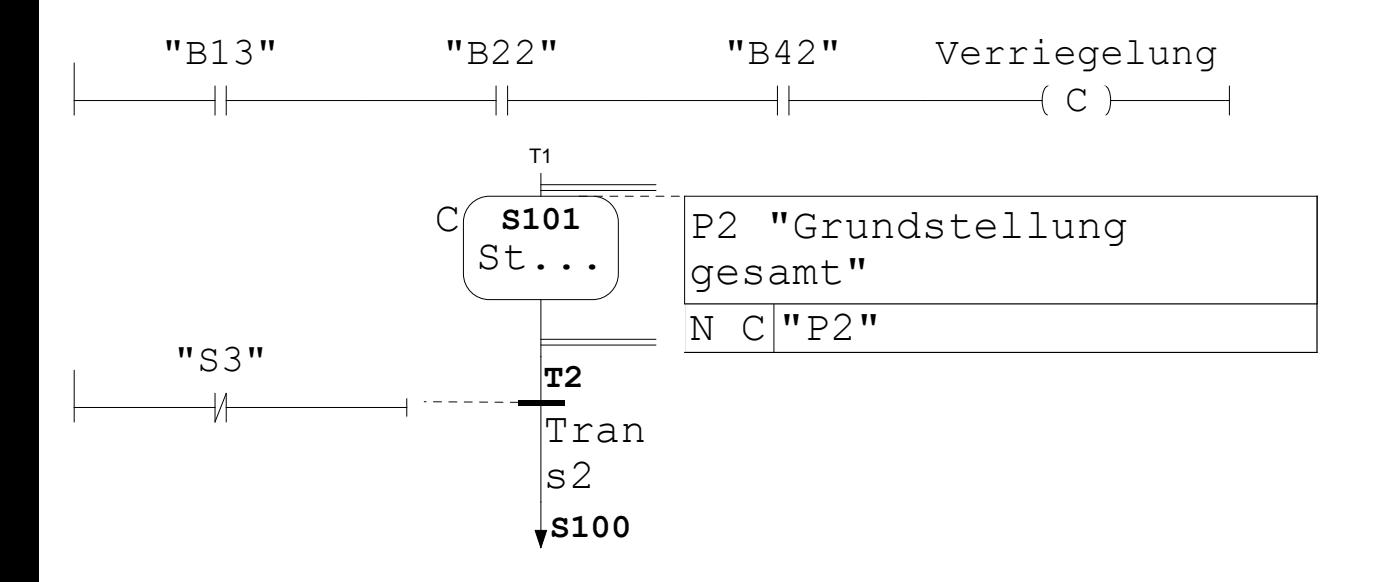

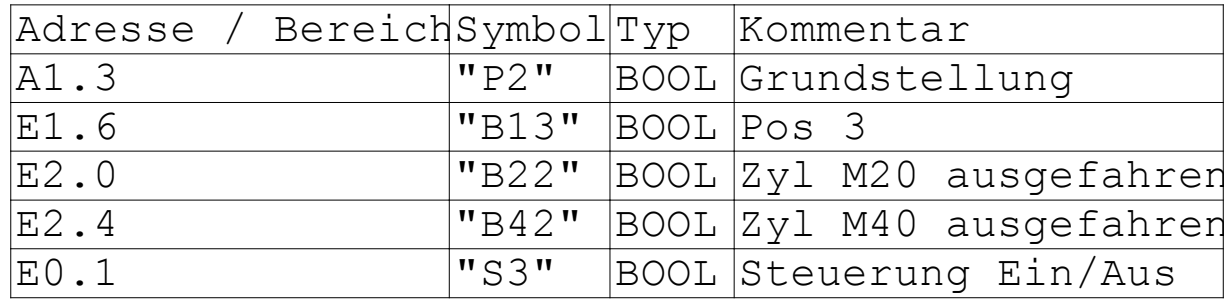

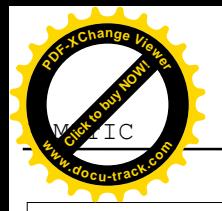

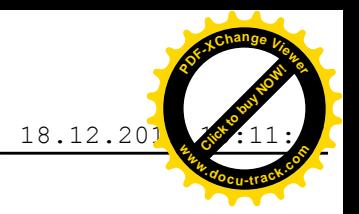

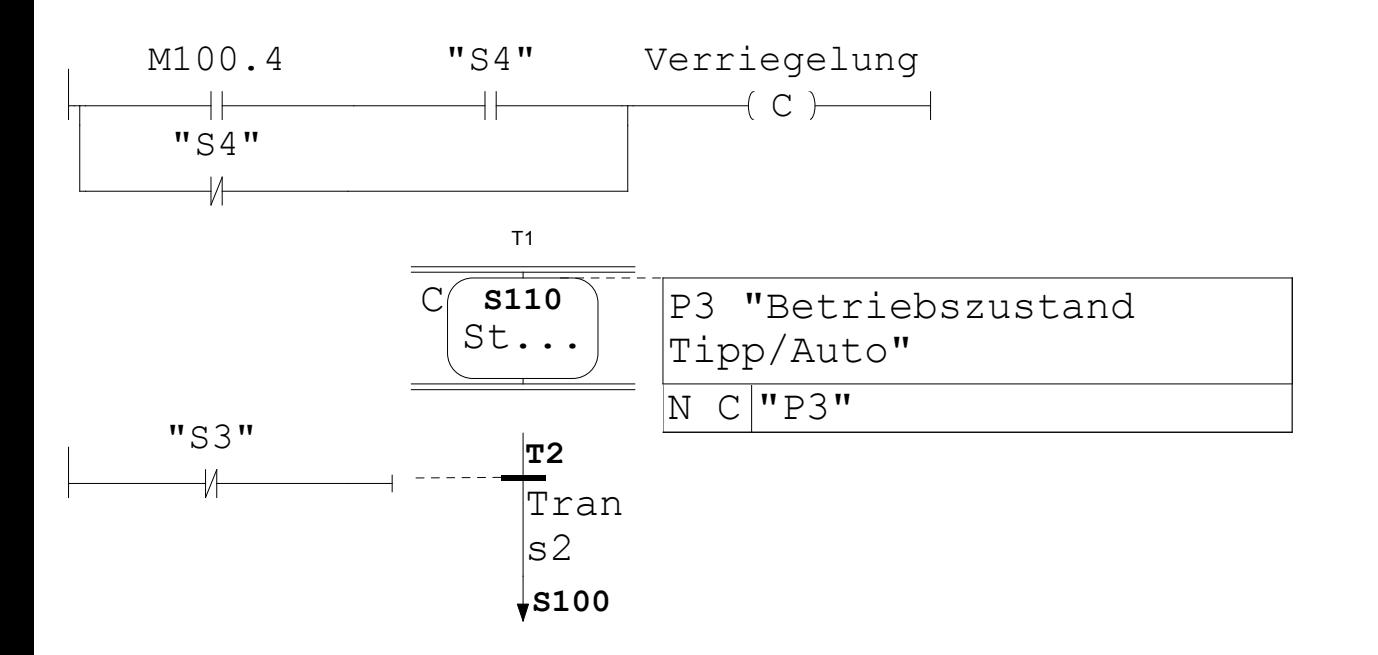

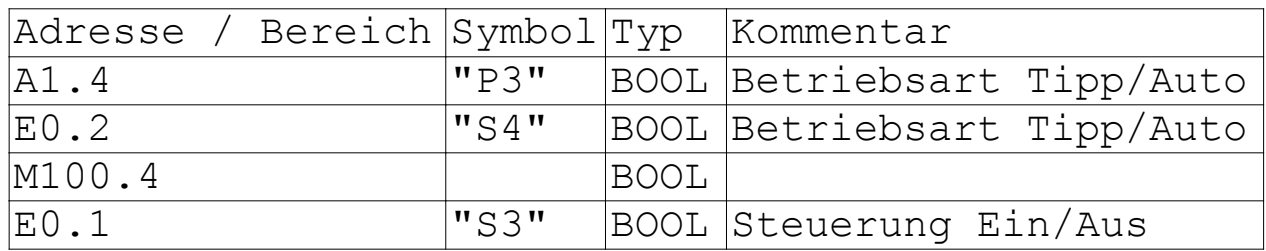

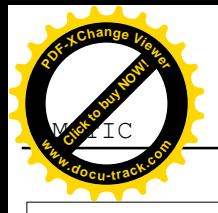

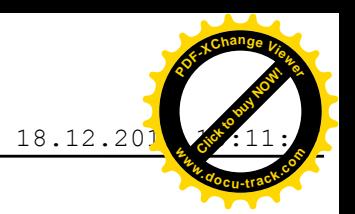

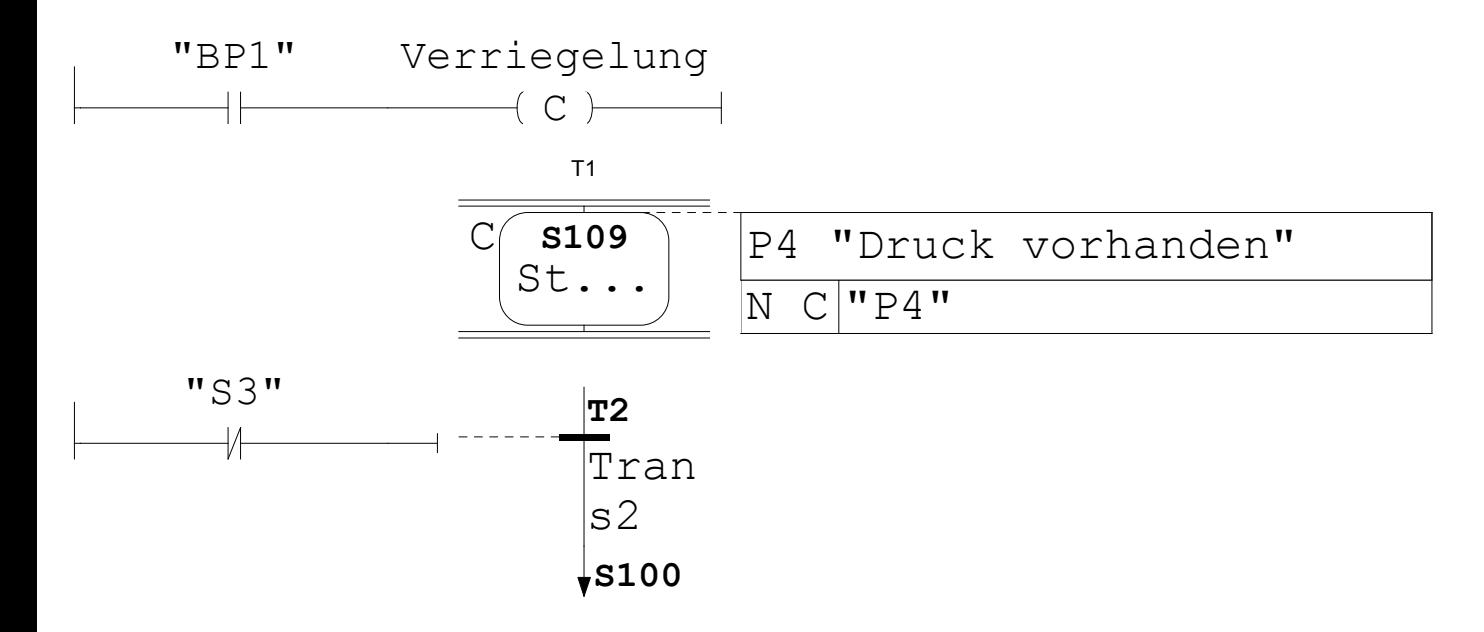

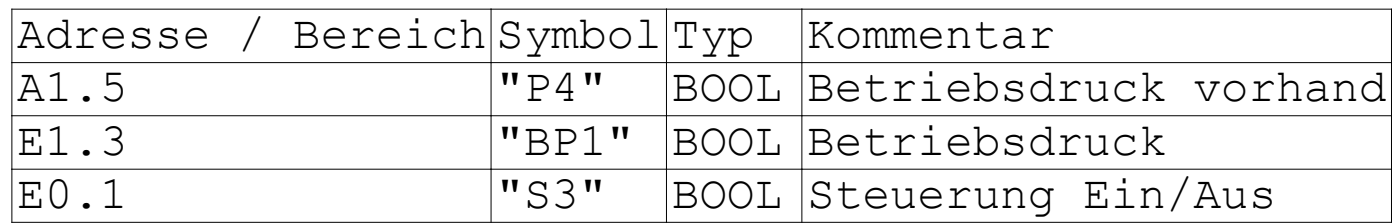

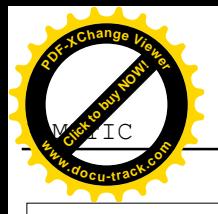

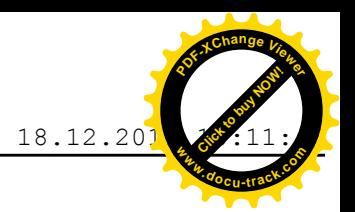

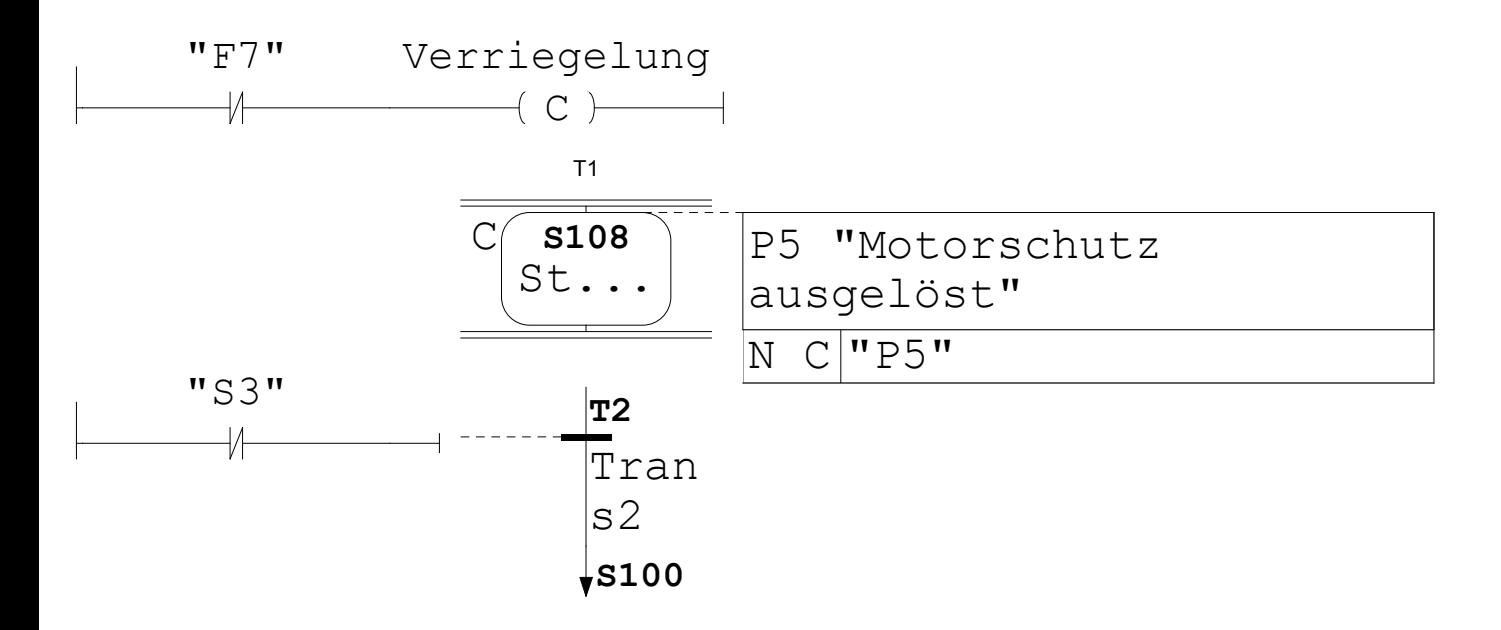

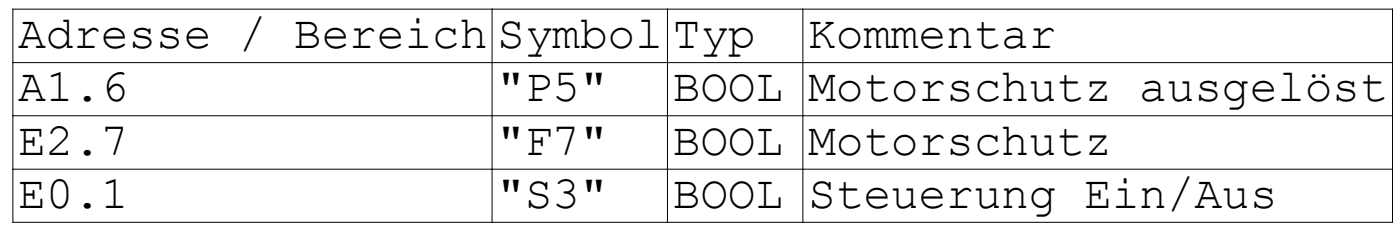

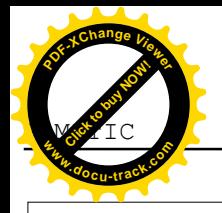

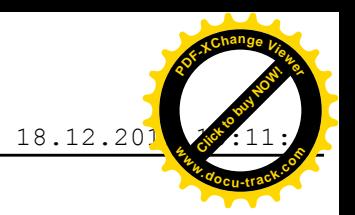

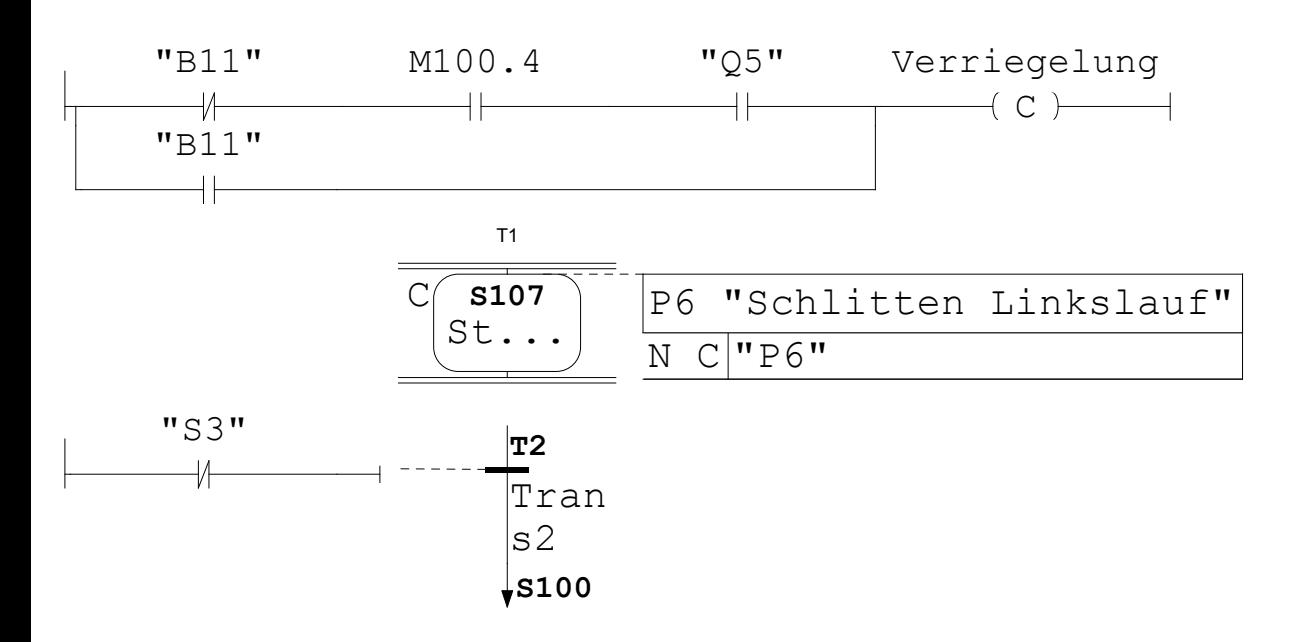

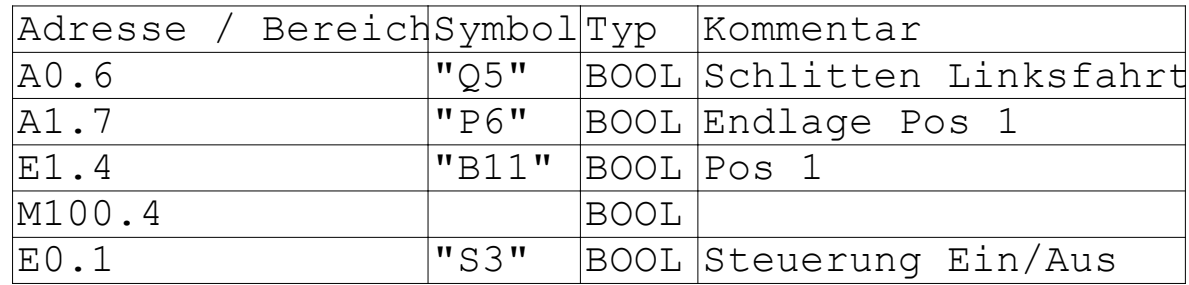

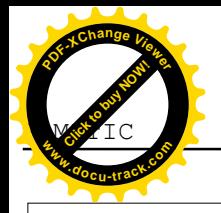

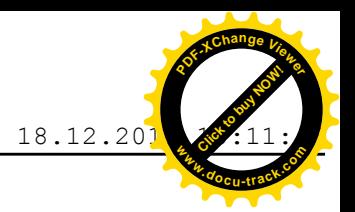

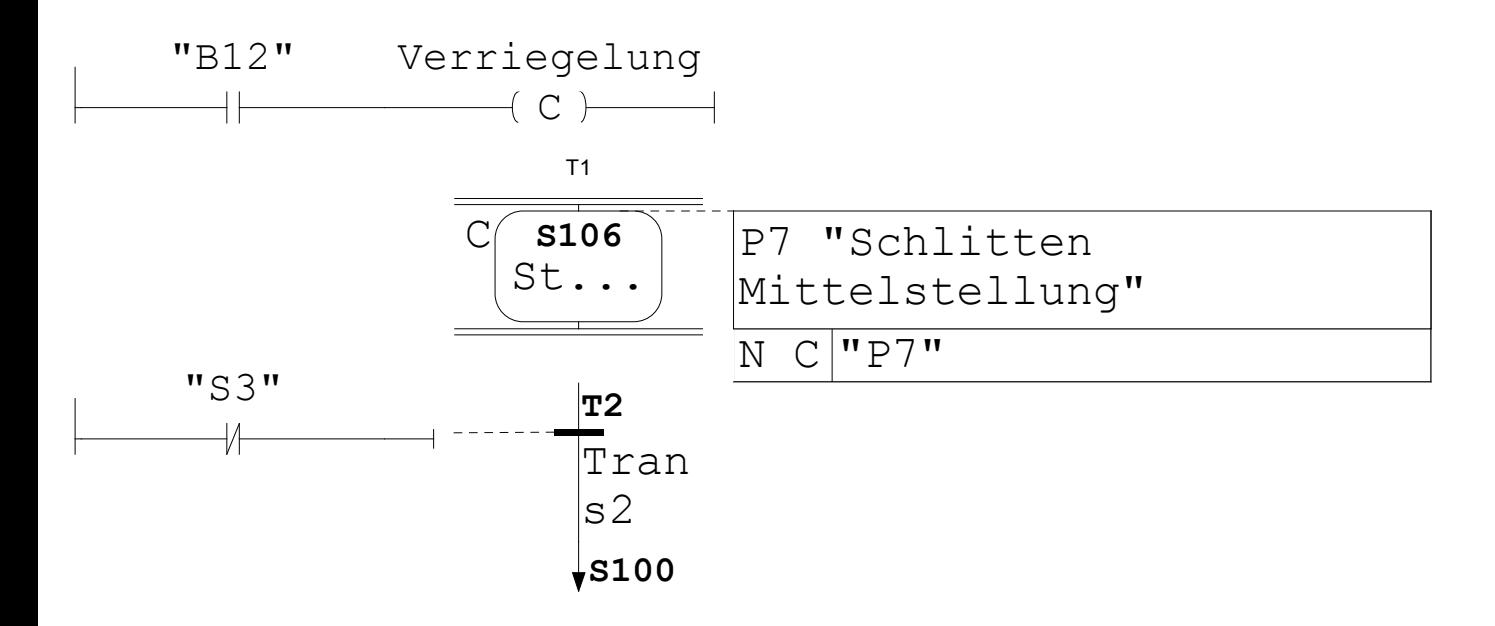

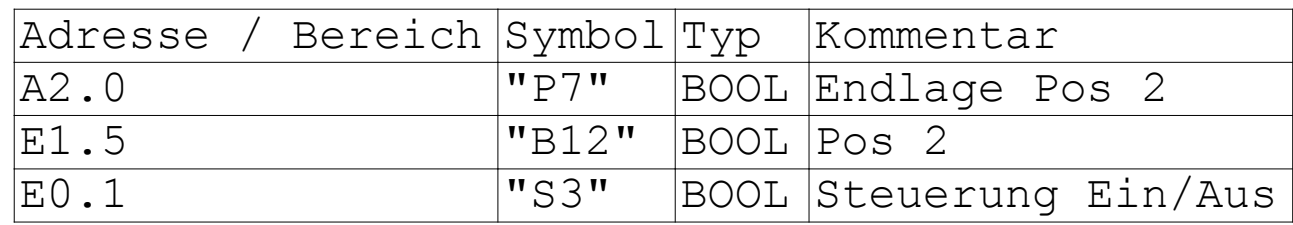

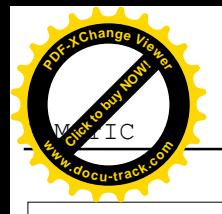

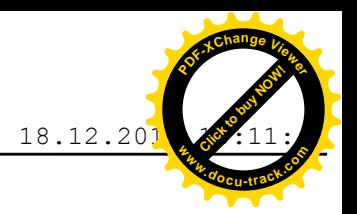

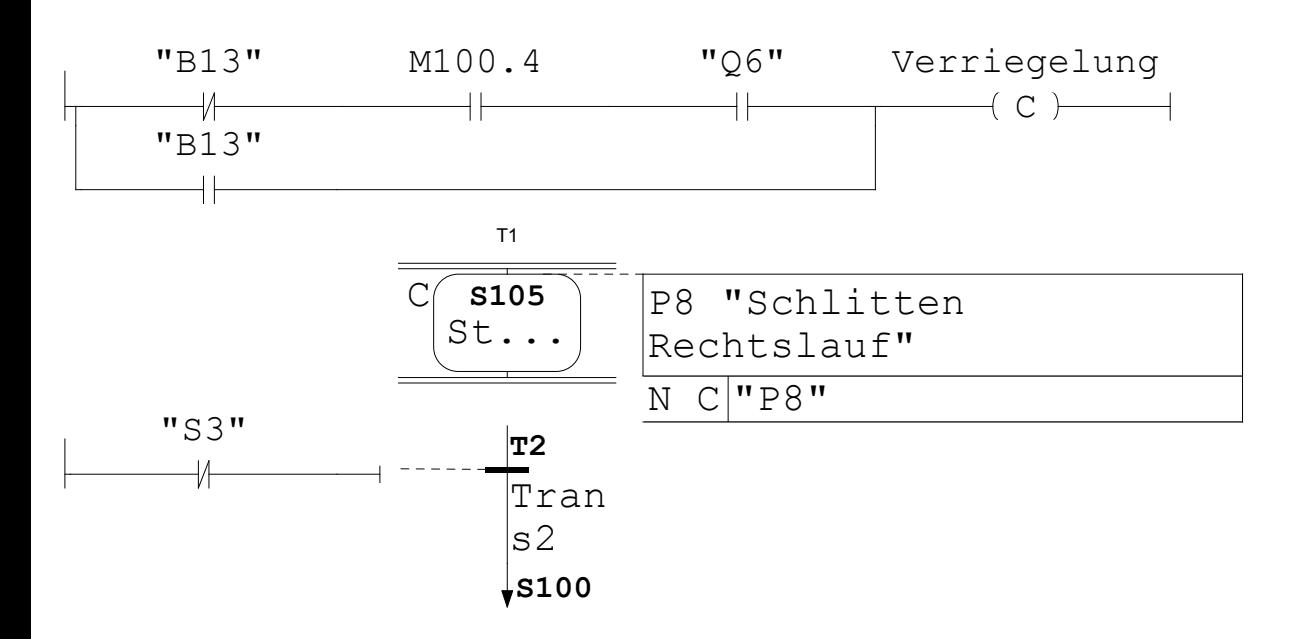

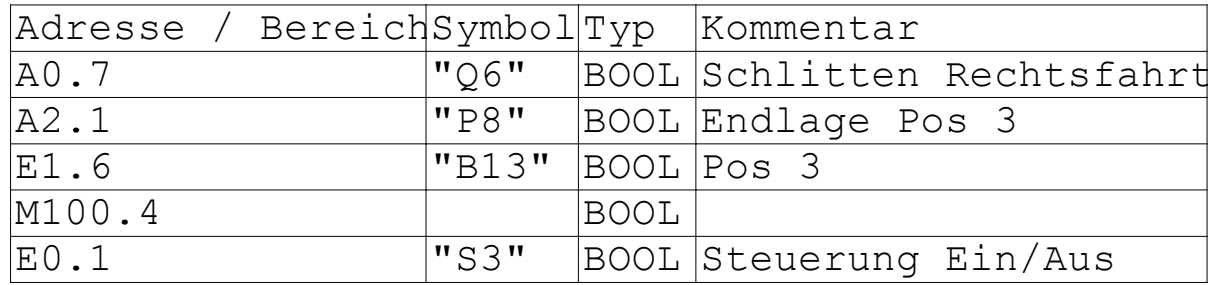

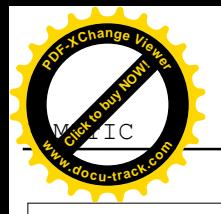

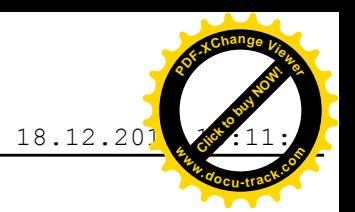

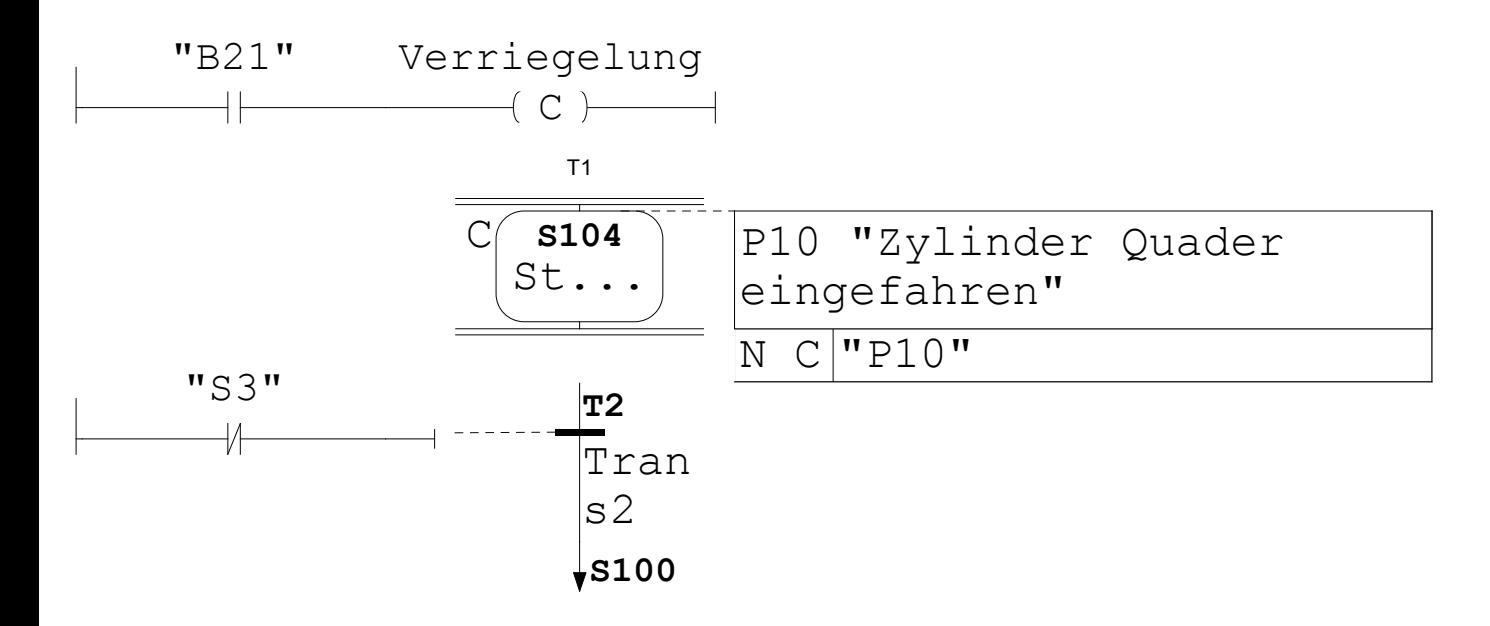

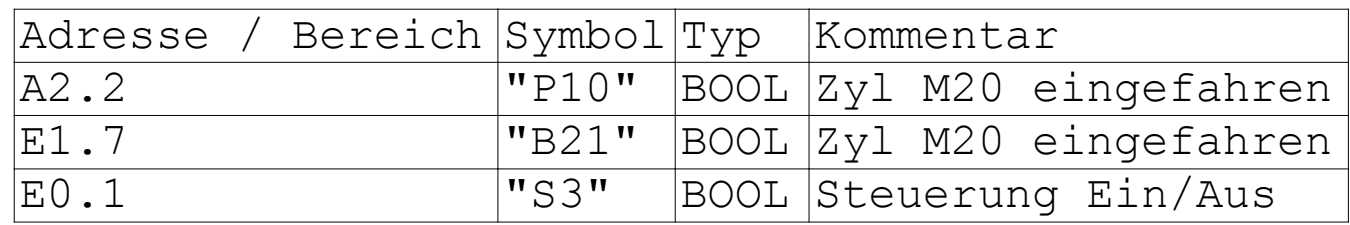

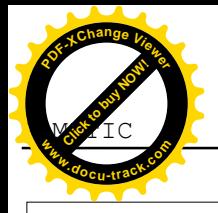

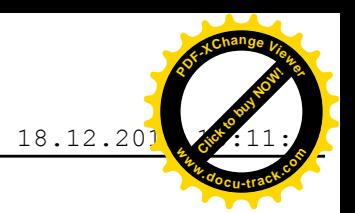

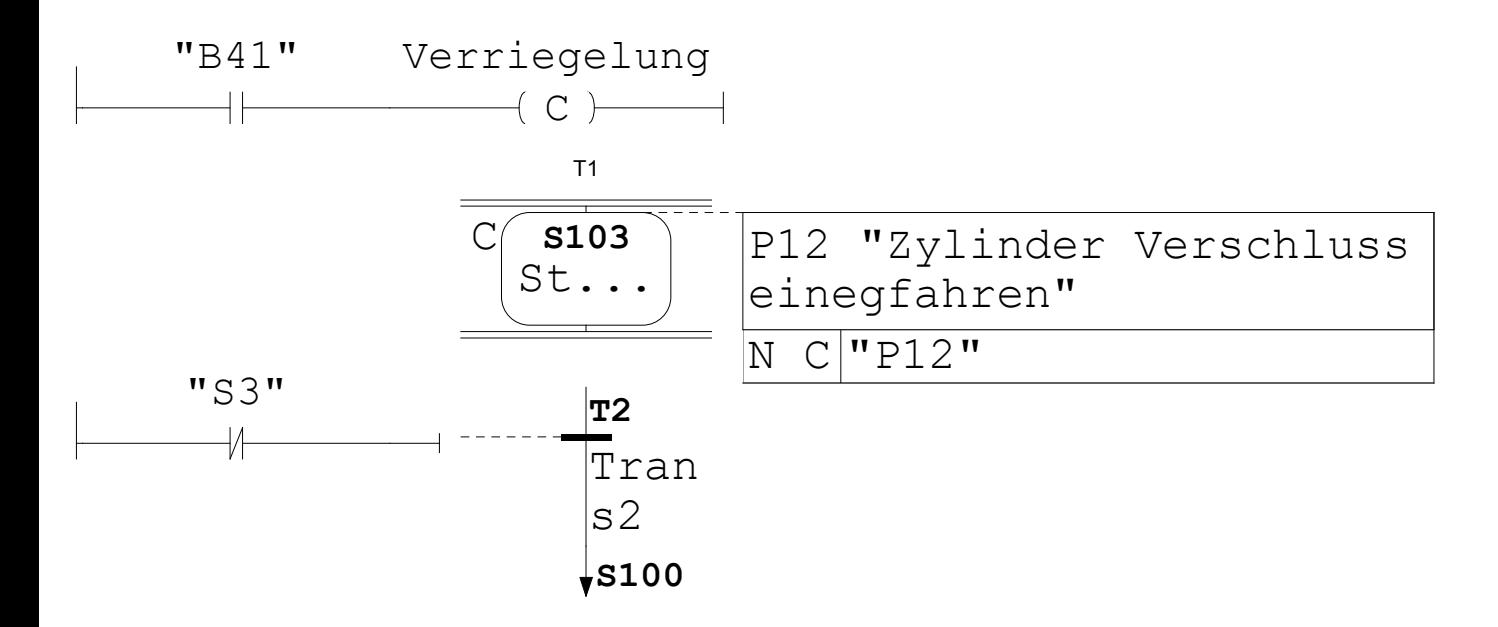

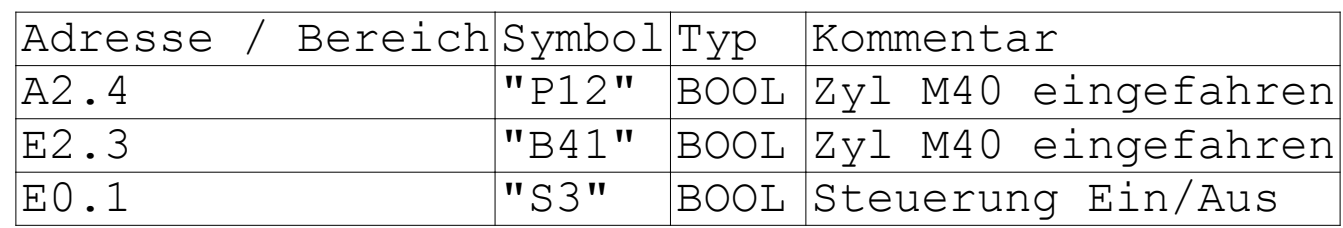

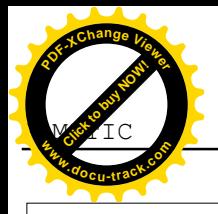

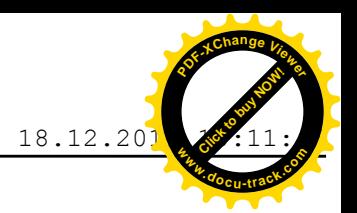

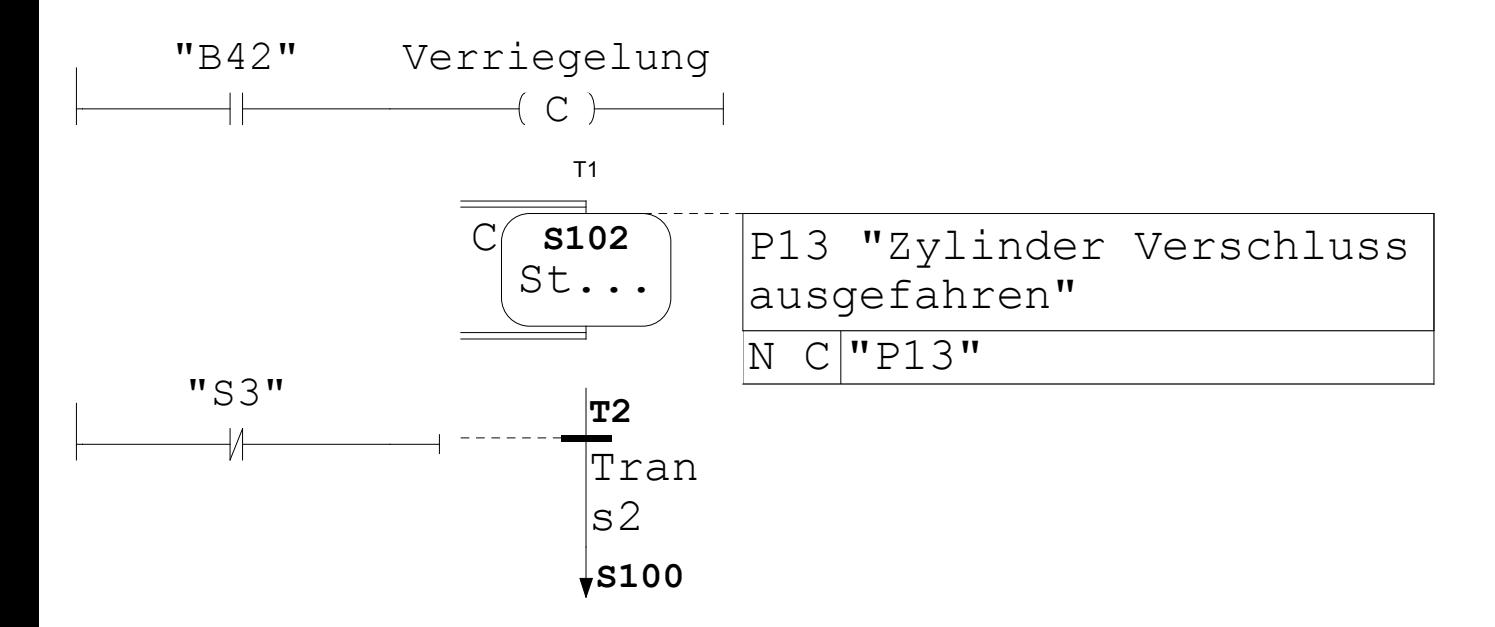

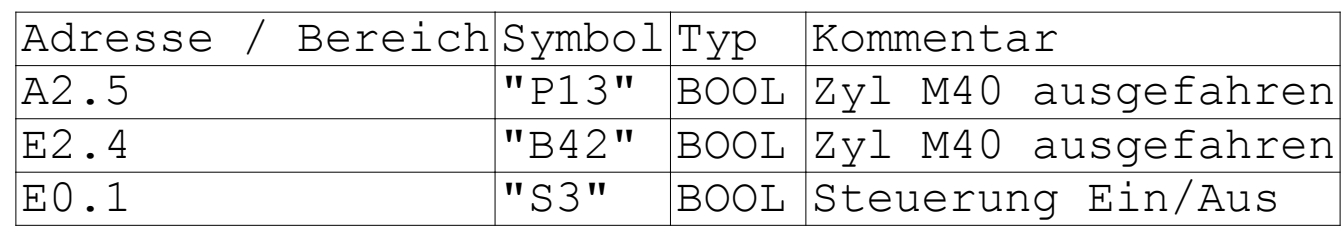

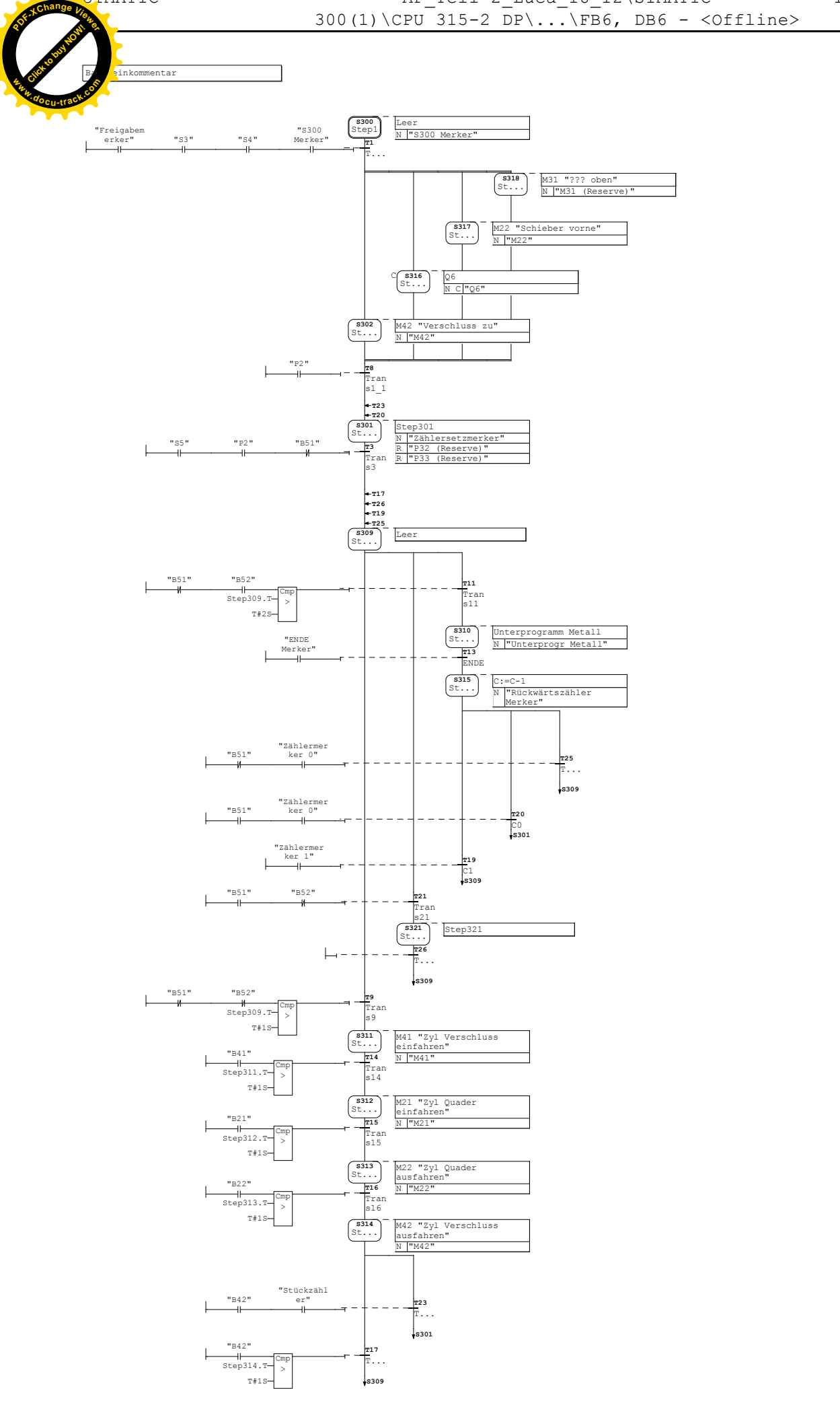

SIMATIC AP\_Teil 2\_Luca\_18\_12\SIMATIC 18.12.2019 10:12:43 **<sup>P</sup>DF-XCha<sup>n</sup>g<sup>e</sup> <sup>V</sup>iewe<sup>r</sup>**

**[Click to buy NOW!](http://www.pdfxviewer.com/)** 

**<sup>w</sup>ww.docu-track.c<sup>o</sup> <sup>m</sup>**

usteinkommentar [Click to buy NOW!](http://www.pdfxviewer.com/) **Bange**  $V_i$ **<sup>w</sup>ww.docu-track.c<sup>o</sup> <sup>m</sup>**

**[Click to buy NOW!](http://www.pdfxviewer.com/) Change V <sup>w</sup>ww.docu-track.c<sup>o</sup> <sup>m</sup>**

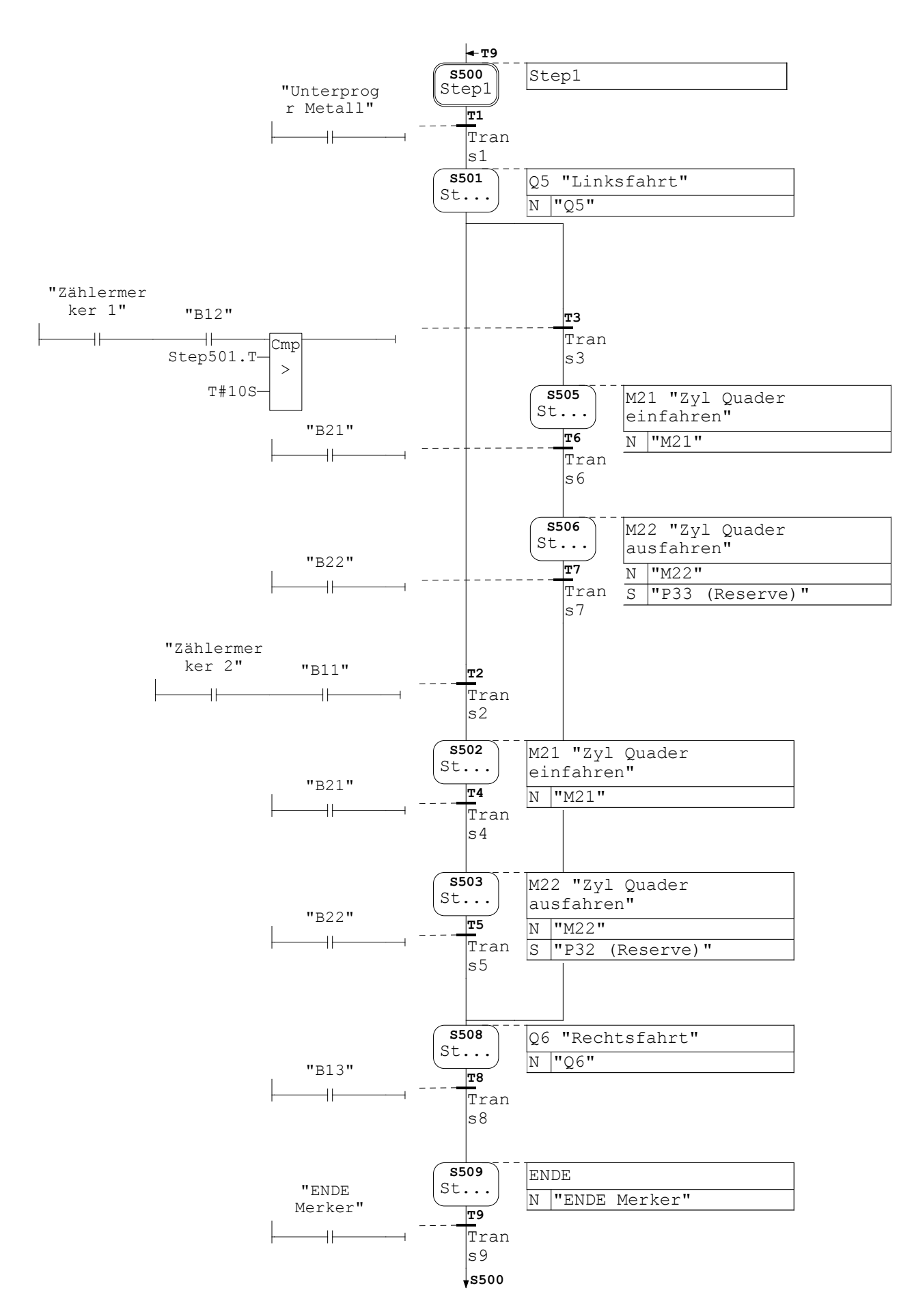

**<sup>P</sup>DF-XCha<sup>n</sup>g<sup>e</sup> <sup>V</sup>iewe<sup>r</sup>**

**[Click to buy NOW!](http://www.pdfxviewer.com/)** 

**<sup>w</sup>ww.docu-track.c<sup>o</sup> <sup>m</sup>**

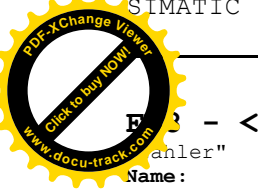

**FB8 - <offline>**

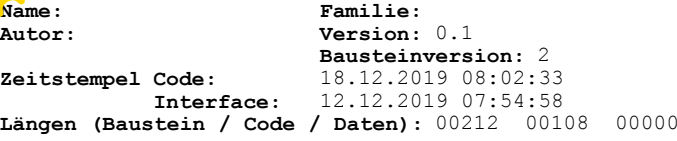

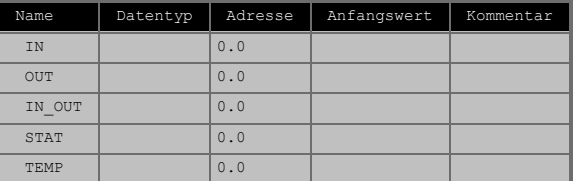

#### **Baustein: FB8**

Netzwerk: 1

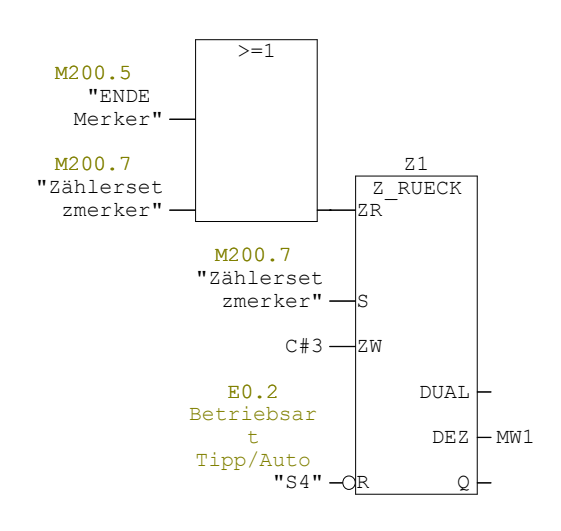

Netzwerk: 2

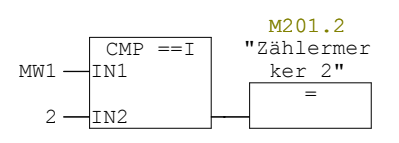

Netzwerk: 3

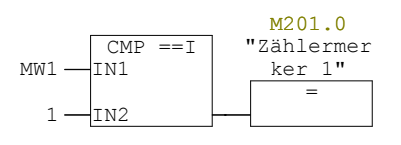

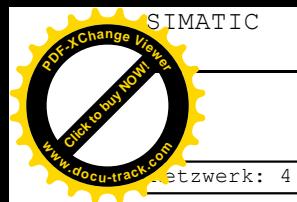

 $\text{SIMATIC}$   $\text{AP\_Teil 2\_Luca\_18\_12}$   $\text{18.12.2019}$   $\text{19.12.55}$ SIMATIC 300(1)\CPU 315-2 DP\...\FB8 - <offline>

**[Click to buy NOW!](http://www.pdfxviewer.com/) <sup>P</sup>DF-XCha<sup>n</sup>g<sup>e</sup> <sup>V</sup>iewe<sup>r</sup>**

**<sup>w</sup>ww.docu-track.c<sup>o</sup> <sup>m</sup>**

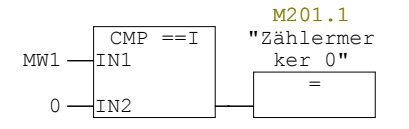

Netzwerk: 5

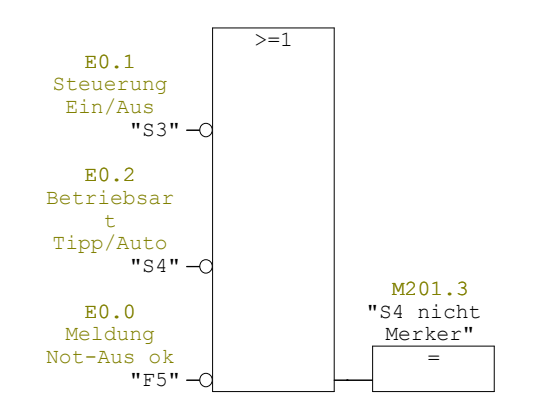

Netzwerk: 6

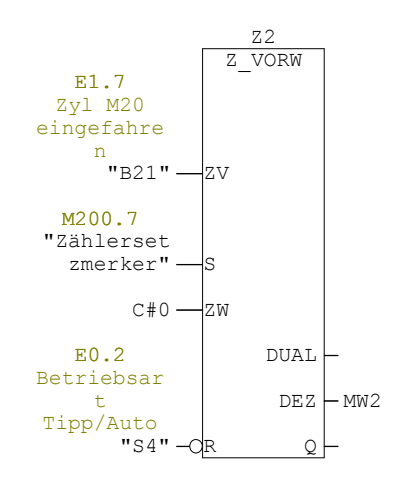

Netzwerk: 7

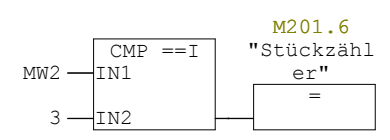